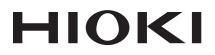

Instruction Manual

# For 3169-20, 3169-21 RS-232C

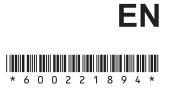

Jan. 2019 Revised edition 4 3169A985-04 19-01H

## **Contents**

| Chap | ter 1 | Specification                  | 3  |
|------|-------|--------------------------------|----|
| Chap | ter 2 | Details on Interface RS-232C   | 5  |
| 2.1  | Com   | munication Methods             | 5  |
|      | 2.1.1 |                                |    |
|      |       | Output Queue and Input Buffer  |    |
|      |       | Setting Command                |    |
| 2.2  | Flow  | Control                        | 12 |
| Chap | ter 3 | Command Function               | 15 |
| 3.1  |       | mand Reference                 |    |
|      | 3.1.1 | Command Reference Format       | 16 |
| 3.2  |       | mand List                      |    |
|      | 3.2.1 | Command List                   | 65 |
|      | 3.2.2 | Command Hierarchical Structure | 70 |
|      |       | Enabled Commands by Status     |    |
|      |       | Initialization Item List       |    |
|      | 3.2.5 | RS-232C Troubleshooting        | 76 |
|      |       |                                |    |

This instruction manual provides details of the RS-232C communications interface for the 3169-20/21 CLAMP ON POWER HITESTER. For the specifications of the RS-232C and connection with a PC, see Chapter 9 "Using the Instrument with a Computer" (145 page), of the instruction manual.

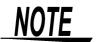

To connect the 3169-20/21 to a PC, use the optional 9612 RS-232C CABLE.

## **Safety Notes**

This manual contains information and warnings essential for safe operation of the product and for maintaining it in safe operating condition. Before using the product, be sure to carefully read the following safety notes.

#### **Safety Symbols**

The following symbols in this manual indicate the relative importance of cautions and warnings.

| <b>A</b> DANGER  | Indicates that incorrect operation presents an extreme hazard that could result in serious injury or death to the user.            |  |  |  |
|------------------|----------------------------------------------------------------------------------------------------|--|--|--|
| <u> AWARNING</u> | Indicates that incorrect operation presents a signifi-<br>cant hazard that could result in serious injury or<br>death to the user. |  |  |  |
|                  | Indicates that incorrect operation presents a possibil-<br>ity of injury to the user or damage to the product.                     |  |  |  |
| NOTE             | Advisory items related to performance or correct operation of the product.                                                         |  |  |  |

# Specification Chapter 1

#### **Transfer Method**

| Transfer method                    | Full duplex                       |  |  |
|------------------------------------|-----------------------------------|--|--|
| Synchronous method                 | Asynchronous communication method |  |  |
| Baud rate                          | 2400/ 9600/ 19200/ 38400 bps      |  |  |
| Data length                        | 8 bits                            |  |  |
| Parity check                       | None                              |  |  |
| Stop bit                           | 1                                 |  |  |
| Message Terminators<br>(Delimiter) | CR+LF, CR                         |  |  |
| Flow control                       | None, XON/XOFF, RTS/CTS           |  |  |

#### **Connector Specifications**

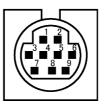

| Pin | Functions       | CCITT<br>Circuit No | EIA<br>Code Addr. | JIS<br>Codo Addr | Signal<br>Name | Pin |
|-----|-----------------|---------------------|-------------------|------------------|----------------|-----|
| 2   | Receive Data    | 104                 | BB                | RD               | RxD            | 2   |
| 3   | Send Data       | 103                 | BA                | SD               | TxD            | 3   |
| 5   | Signal Ground   | 102                 | AB                | SG               | GND            | 5   |
| 7   | Request to Send | 105                 | CA                | RS               | RTS            | 7   |
| 8   | Clear to Send   | 106                 | CB                | CS               | CTS            | 8   |

## **Details on Interface**

**RS-232C** 

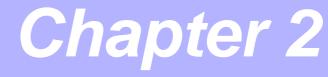

## 2.1 Communication Methods

Various messages are supported in order to control the 3169-20/21 through the interface.

Messages are divided into program messages, which are sent to the 3169-20/21 from the PC, and response messages, which are sent to the PC from the 3169-20/21.

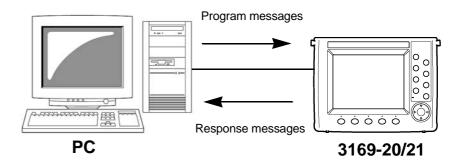

The message system has the following hierarchy.

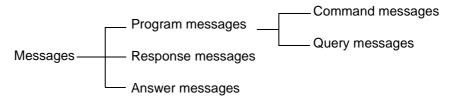

## 2.1.1 Message Format

**Program Message** Program messages can be divided into either command messages or query messages.

 Command Message Orders for controls of the unit, such as for making measurement condition settings or for reset or the like. (example) Command message which sets the frequency

#### :FREQUENCY 60

Header portion Space Data portion

Query Message
 Orders for responses relating to results of operation, results of measurement, or the state of device settings.
 (example)
 Queries the current frequency

#### :FREQUENCY?

↑ ↑
Header portion Question mark

- Response<br/>messagesAfter a query message has been received, a response message is<br/>produced the moment that its syntax has been checked.<br/>Whether or not headers are prefixed to response messages is set by<br/>the HEADer command.<br/>The response-message unit parameter can be changed from a semi-<br/>colon (;) to a comma (,) using the :TRANsmit:SEParator com-<br/>mand. The parameter is set to a semicolon (;) by default.<br/>Header ON U1\_INST[V] +101.25E+0;I1\_INST[A]\_1 +50.246E+0<br/>Header OFF +101.25E+0;+50.246E+0An answer message is a character string created after one line of data
  - An answer message is a character string created after one line of data (up to the terminator) from a PC has been analyzed and processed. This string is returned to the PC. Using this data, the 3169-20/21 is synchronized with the PC.

**Command Syntax** The names of commands for the 3169-20/21 are as far as possible mnemonic. Furthermore, all commands have a long form, and an abbreviated short form.

> In command references in this manual, the short form is written in upper case letters, and then this is continued in lower case letters so as to constitute the long form.

> Either of these forms will be accepted during operation, but intermediate forms will not be accepted. Further, during operation both lower case letters and upper case letters will be accepted without distinction.

| MEASure? | OK (long form)  |
|----------|-----------------|
| MEAS?    | OK (short form) |
| MEASU    | Error           |
| MEA      | Error           |

Response messages generated by the 3169-20/21 are in long form and in upper case letters.

**Headers** It is essential to prefix headers to program messages. The response messages to the :CARD:PICKout? and :MEMory: PICKout? queries will not have a header, regardless of whether the queries have a header.

#### (1) Command program headers

There are two types of command: simple commands and compound commands.

- Simple command header This header is a sequence of letters and digits. : HOLD
- Compound command header This header is made up from a plurality of simple command type headers marked off by colons " :". :CARD:FORMat

#### (2) Query program headers

These are for commands used for interrogating the unit about the results of operations, about measured values, or about the current states of settings for the unit. As shown by the following examples, they can be recognized as queries by a question mark "?" appearing after the program header.

#### :FREQuency? :VT?

Message Terminators (Delimiter)

The 3169-20/21 supports the CR+LF and CR message terminators. In addition, the 3169-20/21 sends response messages in conjunction with the CR+LF or CR message terminator.

#### Separators

(1) Message unit separator

A semicolon ";" is used as a message unit separator when it is desired to set out several messages on a single line.

:VT 2.0;:VOLTage:RANGe 150;:BEEPer ON

Do not link : CARD: PICKout? and :MEMory: PICKout? queries with other commands or queries.

#### (2) Header separator

In a message which has a header and data, a space " " is used as the header separator to separate the header from the data.

:VOLTage:RANGe 300

#### (3) Data separator

If a message has several data items, commas are required as data separators for separating these data items from one another.

:CARD:PICKout? filename, 1, 1000

**Data Formats** The main unit uses character string data and decimal numeric data, and the type used varies according to the command in question.

(1) Character data

The character data can be either alphabetic characters or numerals. Although in character data either upper case letters or lower case letters are accepted, response messages output by the main unit are always in upper case letters.

#### :INTERVAL 10S

(2) Decimal data

The numeric data values are all represented in decimal, in three formats identified as NR1, NR2 and NR3, and each of these can appear as either a signed number or an unsigned number. Unsigned numbers are taken as positive.

Further, if the accuracy of a numerical value exceeds the range with which the main unit can deal, it is rounded off. (5 and above is rounded up; 4 and below is rounded down).

- NR1 integer data ..... (examples: +12, -23, 34)
- NR2 fixed point numbers ..... (examples: +1.23, -23.45, 3.456)
- NR3 floating point numbers .. (examples: +1.0E-2, -2.3E+4)
- The term "NRf format" includes all these three formats.

When the main unit is receiving it accepts NRf format.

For the response data, the format is specified for each commands and the data in specified format is transmitted. The VT ratio will be set to 5 in all the examples below.

:VT 5 :VT 5.2 :VT 4.998E2

#### Abbreviation of Compound Commands

When several compound commands have a common head portion, for example **:STARt:TIME** and **:STARt:TIME?**, then, when and only when writing them directly following on from one another, this common portion (**:STARt:** in this example) can be omitted from each command.

This common portion is called "the current path", by analogy with the general concept of the current directory in the directory structure of UNIX or MS-DOS, and until it is cleared the analysis of following commands is performed by deeming them to be preceded by the current path which has been curtailed in the interests of brevity. This manner of using the current path is shown in the following example:

Normal expression :STARt:TIME 2001,12,10,10,15;:STARt:TIME?

Abbreviated expression :STARt:TIME 2001,12,10,10,15;TIME?

This becomes the current path, and can be curtailed from the following messages.

The current path is cleared when the power is turned on, when a colon ":" appears at the start of a command, and when a message terminator is detected.

It is not necessary to prefix a colon ":" at the start of headers of simple commands and compound commands. However, in order to prevent confusion with abbreviated forms and mistakes in operation, it is recommended practice always to prefix ":" to headers.

On the 3169-20/21, the current paths are as follows:

:AOUT :CARD :CURRent :DATAout :DISPlay :FILEname :MEMory :RS232c :STARt :STOP :TIME :TRANsmit :VOLTage

## 2.1.2 Output Queue and Input Buffer

#### **Output Queue**

Response messages are stored in the output queue. If data is read out on the PC, the queue will be cleared. The output queue is also cleared in the following cases:

- When the power is turned off and turned on again.
- When a query error is generated.

The 3169-20/21 has an output queue of 50 K bytes capacity. If the response messages overflow this limit of 50 K bytes, a query error is generated, and the output queue is cleared.

Input Buffer The 3169-20/21 has an input buffer of 2048 bytes capacity. When data exceeding 2048 bytes is transmitted and the buffer becomes full, data will be deleted until analysis of the input buffer is complete. Make sure that each command line is shorter than 2048 bytes.

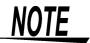

The length of a single command should be less than 2048 bytes.

## 2.1.3 Setting Command

The following setting commands are enabled only when the timeseries measurement is stopped and Hold is OFF. However, queries are enabled even when the measurement data is held.

:AOUT:CH1 :AOUT:CH2 :AOUT:CH3 :AOUT:CH4 :AOUT:RATE :AVEraging :CIRcuitnum :CLOCk :CT :CURRent:RANGe :DATAout:COPY:MEDIa :DATAout:ITEM :DATAout:MEDIa :DATAout:WAVE :FREQuency :ID :INTErval :LANGuage :OPERationvar : PT :RS232c:CONNect :SAMPling :START:METHod :STARt:TIME :STOP:METHod :STOP:TIME :VOLTage:RANGe :VT :WIRing

**Answer Message** Upon receiving a command, the 3169-20/21 returns to the PC an answer message indicating whether the command has been successfully received. When creating a program, make sure the PC accepts this answer message.

An answer message contains one of the following contents (character strings), according to the status.

|                             | Status          | Message       |
|-----------------------------|-----------------|---------------|
| Opera                       | ating normally  | ALL RIGHT     |
| Errors                      | Execution error | EXECUTE ERROR |
|                             | Command error   | COMMAND ERROR |
|                             | Query error     | QUERY ERROR   |
| Device-depen-<br>dent error |                 | DEVICE ERROR  |

**ALL RIGHT** will not be returned upon receipt of the **RS232:BAUD** command or any query. For details, see Command Reference.

## 2.2 Flow Control

If the input buffer of a device has small capacity, the device may not be able to receive all data. To avoid this problem, a receiving device must send a signal to a sending device to stop sending data before the input buffer becomes full. This is referred to as "flow control." There are two types of flow control: hardware handshaking and software handshaking.

(1) Hardware Handshaking

Data flow is controlled by turning ON and OFF the RTS (RS) or CTS (CS) signal line.

- Receiving When the input buffer is more than 3/4 full, RTS is set to Low.
   When the input buffer is 1/4 full or less, RTS is set to Hi.
- Sending When CTS = low, the sending device stops sending data.
   When CTS = Hi, the sending device sends data.
- (2) Software Handshaking

Data flow is controlled by sending XON and XOFF codes.

- Receiving When the input buffer is more than 3/4 full, XOFF (13H) is sent.
   When the input buffer is 1/4 full or less, XON (11H) is sent.
- Sending

If the sending device receives 13H (XOFF), it stops sending data. If the sending device receives 11H (XON), it sends data.

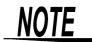

- The input buffer of the 3169-20/21 has a capacity of 2048 bytes. The output queue size is 50 KB.
- Flow control for the 3169-20/21 is normally set to OFF. The flow-control setting is selectable from among four presets: OFF, RTS/CTS, XON/XOFF, and Both RTS/CTS and XON/XOFF.

(3) Precautions on using :CARD:PICKout? and :MEMory:PICKout?

These queries are used for the transmission of data from the PC card or internal memory. Since a large amount of data may be transmitted, executing queries without flow control may result in data not being transmitted correctly. Before executing these queries, set flow control between the 3169-20/21 and PC to XON/XOFF, then perform measurement. For binary data files, set flow control to RTS/CTS.

(4) Flow-Control Setting Commands

Use these commands when measurement has been performed with flow control set to OFF and :MEMory:PICKout? is to be executed with flow control. Flow control setting can be changed using the following commands without affecting the saved data.

#### :RS232C:FLOW <characters>

| <characters></characters> | Flow Control              |
|---------------------------|---------------------------|
| XONXOFF                   | XON/XOFF                  |
| RTSCTS                    | RTS/CTS                   |
| BOTH                      | Both XON/XOFF and RTS/CTS |
| OFF                       | OFF                       |

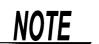

- After the response message has been received, set flow control back to OFF if necessary.
- This setting can be changed when time-series measurement is not performed and display not held.
- The current setting can be checked using :RS232C:FLOW?.

# Command

Function

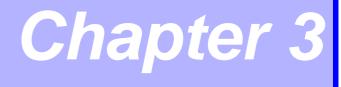

## 3.1 Command Reference

This chapter explains each command.

## 3.1.1 Command Reference Format

Shows the command message that contains numerical or character parameters. <numeric>: Numeric data values

- (NR1) integer data
- (NR2) fixed point numbers
- (NR3) floating point numbers

(NRf) format that contains NR1, NR2, and NR3

<characters>: Character string data

| Shows the command description.                                                                          | Setting  | and Inqui                    | ry of Setting File Name                                                                                                    |         |
|----------------------------------------------------------------------------------------------------|----------|------------------------------|----------------------------------------------------------------------------------------------------|---------|
| Describes the message syntax.                                                                           | Syntax   | Command<br>Query<br>Response | :FILEname:SET <characters><br/>:FILEname:SET?<br/>:FILENAME:SET <characters><br/>(Headers: ON)<br/><characters><br/>(Headers: OFF)<br/><characters> = Character-string data with to 8 characters size</characters></characters></characters></characters> | up      |
| Explains the message.                                                                                   | Function | Command                      | Sets the name of a setting file.<br>Clears the set file name if the command does no<br>have <characters>.</characters>                                                                                                    | ot      |
| Illustrates the actual command<br>application. (Generally, the<br>explanation is directed to the "HEAD- | Example  | Query<br>Command<br>Response | Returns the set setting file name.<br>:FILE:SET 69SET00<br>ALL RIGHT                                                                                                    |         |
| ER ON" case, except for the HEAD-<br>ER command.)                                                       |          | Query<br>Response            | : FILE : SET?<br>69SET00<br>Sets the setting file name to "69SET00".                                                                                                    |         |
| Explains command errors.                                                                                | Error    |                              | A device-dependent error will occur in the followi<br>cases:<br>• Execution of this command is attempted wh                                                                                                    | -       |
| Provides notes on using the                                                                             | Note     |                              | the instrument is standing by for or performi time-series measurement.<br>The extension (.SET) is added automatical                                                                                                    | 0       |
| command.                                                                                                |          |                              | The file will be saved as "69SET**" (** is<br>number) after time-series measurement h<br>started, and provided that the specified f<br>name already exists on the medium.                                                                                 | a<br>as |

NOTE

- A query is an inquiry for acquiring various data, such as the current instrument settings and measurement results. If an error occurs in a query, a response message to the query will not be created.
- In case of a system error, a query will not be executed and the error will be detected as a device-dependent error.

| Syntax           | Command  | :AOUT:CH1 <numeric 1="">,<numeric 2="">,</numeric></numeric>                                                                                                    |
|------------------|----------|----------------------------------------------------------------------------------------------------|
| <b>C j m c j</b> |          | <pre><characters 3="">,<numeric 4="">,<numeric 5=""></numeric></numeric></characters></pre>                                                                                                    |
|                  | Query    | :AOUT:CH1?                                                                                                    |
|                  | Response | :AOUT:CH1 <numeric 1="">,<numeric 2="">,</numeric></numeric>                                                                                                    |
|                  |          | <characters 3="">,<numeric 4="">,<numeric 5=""></numeric></numeric></characters>                                                                                                    |
|                  |          | (Headers: ON)                                                                                                    |
|                  |          | <numeric 1="">,<numeric 2="">,<characters 3="">,<numeric 4="">,<numeric 5=""></numeric></numeric></characters></numeric></numeric>                                                                                                    |
|                  |          | (Headers: OFF)                                                                                                    |
|                  |          | <numeric 1> = 1/2/3/4 (Circuit No.)                                                                                                    |
|                  |          | <numeric 2> = 0/1/2/3/4/5                                                                                                    |
|                  |          | 0: Normal measurement<br>1: Level                                                                                                    |
|                  |          | 2: Content                                                                                                    |
|                  |          | 3: Phase angle                                                                                                    |
|                  |          | 4: Total value                                                                                                    |
|                  |          | 5: THD                                                                                                    |
|                  |          | <pre><characters 3=""> = U1,U2,U3,UAVE,I1,I2,I3,I4,IAVE,P,Q,S,PF,F,</characters></pre>                                                                                                    |
|                  |          | WP+,WP-,WQ+,WQ-                                                                                                    |
|                  |          | <numeric 4=""> = 1 to 40 (Output ordinals)</numeric>                                                                                                    |
|                  |          | <numeric 5=""> = 1/10/100 (Output magnification)</numeric>                                                                                                    |
| Function         | Command  | CommandSets the data output items of D/A output channel 1.                                                                                                    |
|                  | Query    | QueryReturns the data-output items setting of D/A output chan-<br>nel 1.                                                                                                    |
| Example          | Command  | :AOUT:CH1 1,0,P,1,1                                                                                                    |
| -                | Response | ALL RIGHT                                                                                                    |
|                  | Over     |                                                                                                    |
|                  | Query    | :AOUT:CH1?                                                                                                    |
|                  | Response | 1, 0, P, 1, 1<br>Makes settings as that the active power of sirewit 1 is sutput to                                                                                                    |
|                  |          | Makes settings so that the active power of circuit 1 is output to D/A output channel 1.                                                                                                    |
| Error            |          | A device-dependent error will occur in the following cases:                                                                                                    |
|                  |          | • Execution of this command is attempted during Hold.                                                                                                    |
|                  |          | <ul> <li>Execution of this command is attempted while the instrument<br/>is standing by for or performing time-series measurement.</li> </ul>                                                                                                    |
|                  |          | is standing by for or performing time-series measurement.                                                                                                    |
|                  |          | An execution error will occur in the following cases:                                                                                                    |
|                  |          | • A setting item not available with the current connection                                                                                                    |
|                  |          | method has been set.                                                                                                    |
|                  |          | <ul> <li>Items that cannot be measured (e.g., harmonic of S, THD of<br/>P) have been selected.</li> </ul>                                                                                                    |
| Note             |          | <numeric 4=""> will be ignored when <numeric 2=""> is normal mea-</numeric></numeric>                                                                                                    |
|                  |          | surement, total value, or THD.                                                                                                    |
|                  |          | Surface of the surface of the sur |
|                  |          | tent.                                                                                                    |
|                  |          |                                                                                                    |

| Syntax   | Command  | :AOUT:CH2 <numeric 1="">,<numeric 2="">,</numeric></numeric>                                                                                   |
|----------|----------|----------------------------------------------------------------------------------------------------|
|          | Query    | <pre><characters 3="">,<numeric 4="">,<numeric 5=""></numeric></numeric></characters></pre>                                                    |
|          | Response | :AOUT:CH2?<br>:AOUT:CH2 <numeric 1="">,<numeric 2="">,</numeric></numeric>                                                                     |
|          | Response | <pre><characters 3="">,<numeric 4="">,<numeric 5=""></numeric></numeric></characters></pre>                                                    |
|          |          | (Headers: ON)                                                                                                    |
|          |          | <pre></pre> <numeric 1="">,<numeric 2="">,<characters 3="">,<numeric 4="">,<numeric 5=""></numeric></numeric></characters></numeric></numeric> |
|          |          | (Headers: OFF)                                                                                                    |
|          |          | <numeric 1> = 1/2/3/4 (Circuit No.)                                                                                                    |
|          |          | <numeric 2> = 0/1/2/3/4/5                                                                                                    |
|          |          | 0: Normal measurement                                                                                                    |
|          |          | 1: Level                                                                                                    |
|          |          | 2: Content                                                                                                    |
|          |          | 3: Phase angle<br>4: Total value                                                                                                    |
|          |          | 5: THD                                                                                                    |
|          |          | <pre><characters 3=""> = U1,U2,U3,UAVE,I1,I2,I3,I4,IAVE,P,Q,S,PF,F,</characters></pre>                                                         |
|          |          | WP+,WP-,WQ+,WQ-                                                                                                    |
|          |          | <numeric <math="">4 &gt; = 1 to 40 (Output ordinals)</numeric>                                                                                 |
|          |          | <numeric 5=""> = 1/10/100 (Output magnification)</numeric>                                                                                     |
| Function | Command  | CommandSets the data output items of D/A output channel 2.                                                                                     |
|          | Query    | QueryReturns the data-output items setting of D/A output chan-<br>nel 2.                                                                       |
| Example  | Command  | :AOUT:CH2 1,0,Q,1,1                                                                                                    |
| Example  |          | ALL RIGHT                                                                                                    |
|          | ·        |                                                                                                    |
|          | Query    | : AOUT: CH2?                                                                                                    |
|          | Response |                                                                                                    |
|          |          | Makes settings so that the reactive power of circuit 1 is output to D/A output channel 2.                                                      |
| Error    |          | A device-dependent error will occur in the following cases:                                                                                    |
| _        |          | • Execution of this command is attempted during Hold.                                                                                          |
|          |          | • Execution of this command is attempted while the instrument                                                                                  |
|          |          | is standing by for or performing time-series measurement.                                                                                      |
|          |          |                                                                                                    |
|          |          | An execution error will occur in the following cases:                                                                                          |
|          |          | • A setting item not available with the current connection                                                                                     |
|          |          | method has been set.                                                                                                    |
|          |          | <ul> <li>Items that cannot be measured (e.g., harmonic of S, THD of<br/>P) have been selected.</li> </ul>                                      |
|          |          |                                                                                                    |
| Note     |          | <numeric 4=""> will be ignored when <numeric 2=""> is normal mea-</numeric></numeric>                                                          |
|          |          | surement, total value, or THD.                                                                                                    |
|          |          | <numeric 5=""> will be ignored unless <numeric 2=""> is level or con-</numeric></numeric>                                                      |
|          |          | tent.                                                                                                    |
|          |          |                                                                                                    |

| Syntax   | Command  | :AOUT:CH3 <numeric 1="">,<numeric 2="">,</numeric></numeric>                                                                                   |
|----------|----------|----------------------------------------------------------------------------------------------------|
|          | Query    | <pre><characters 3="">,<numeric 4="">,<numeric 5=""></numeric></numeric></characters></pre>                                                    |
|          | Response | :AOUT:CH3?<br>:AOUT:CH3 <numeric 1="">,<numeric 2="">,</numeric></numeric>                                                                     |
|          | Response | <pre>characters 3&gt;,<numeric 4="">,<numeric 5=""></numeric></numeric></pre>                                                                  |
|          |          | (Headers: ON)                                                                                                    |
|          |          | <pre></pre> <numeric 1="">,<numeric 2="">,<characters 3="">,<numeric 4="">,<numeric 5=""></numeric></numeric></characters></numeric></numeric> |
|          |          | (Headers: OFF)                                                                                                    |
|          |          | <numeric 1> = 1/2/3/4 (Circuit No.)                                                                                                    |
|          |          | <numeric 2> = 0/1/2/3/4/5                                                                                                    |
|          |          | 0: Normal measurement                                                                                                    |
|          |          | 1: Level                                                                                                    |
|          |          | 2: Content                                                                                                    |
|          |          | 3: Phase angle<br>4: Total value                                                                                                    |
|          |          | 5: THD                                                                                                    |
|          |          | <pre><characters 3=""> = U1,U2,U3,UAVE,I1,I2,I3,I4,IAVE,P,Q,S,PF,F,</characters></pre>                                                         |
|          |          | WP+,WP-,WQ+,WQ-                                                                                                    |
|          |          | <numeric 4=""> = 1 to 40 (Output ordinals)</numeric>                                                                                           |
|          |          | <numeric 5=""> = 1/10/100 (Output magnification)</numeric>                                                                                     |
| Function | Command  | CommandSets the data output items of D/A output channel 3.                                                                                     |
|          | Query    | QueryReturns the data-output items setting of D/A output chan-<br>nel 3.                                                                       |
| Example  | Command  | :AOUT:CH3 1,0,S,1,1                                                                                                    |
|          |          | ALL RIGHT                                                                                                    |
|          | Кезропзе |                                                                                                    |
|          | Query    | :AOUT:CH3?                                                                                                    |
|          | Response | 1,0,S,1,1                                                                                                    |
|          |          | Makes settings so that the apparent power of circuit 1 is output to D/A output channel 3.                                                      |
| Error    |          | A device-dependent error will occur in the following cases:                                                                                    |
|          |          | • Execution of this command is attempted during Hold.                                                                                          |
|          |          | • Execution of this command is attempted while the instrument                                                                                  |
|          |          | is standing by for or performing time-series measurement.                                                                                      |
|          |          |                                                                                                    |
|          |          | An execution error will occur in the following cases:                                                                                          |
|          |          | • A setting item not available with the current connection                                                                                     |
|          |          | method has been set.                                                                                                    |
|          |          | <ul> <li>Items that cannot be measured (e.g., harmonic of S, THD of<br/>P) have been selected.</li> </ul>                                      |
|          |          |                                                                                                    |
| Note     |          | <numeric 4=""> will be ignored when <numeric 2=""> is normal mea-</numeric></numeric>                                                          |
|          |          | surement, total value, or THD.                                                                                                    |
|          |          | <numeric 5=""> will be ignored unless <numeric 2=""> is level or con-</numeric></numeric>                                                      |
|          |          | tent.                                                                                                    |
|          |          |                                                                                                    |

| <u> </u> |          | • •                                                                                                    |
|----------|----------|----------------------------------------------------------------------------------------------------|
| Syntax   | Command  | :AOUT:CH4 <numeric 1="">,<numeric 2="">,<br/><characters 3="">,<numeric 4="">,<numeric 5=""></numeric></numeric></characters></numeric></numeric> |
|          | Query    | :AOUT:CH4?                                                                                                    |
|          | Response | :AOUT:CH4 <numeric 1="">,<numeric 2="">,</numeric></numeric>                                                                                      |
|          |          | <characters 3="">,<numeric 4="">,<numeric 5=""></numeric></numeric></characters>                                                                  |
|          |          | (Headers: ON)                                                                                                    |
|          |          | <numeric 1="">,<numeric 2="">,<characters 3="">,</characters></numeric></numeric>                                                                 |
|          |          | <numeric 4="">,<numeric 5=""></numeric></numeric>                                                                                                 |
|          |          | (Headers: OFF)                                                                                                    |
|          |          | <numeric 1> = 1/2/3/4 (Circuit No.)                                                                                                    |
|          |          | <numeric 2> = 0/1/2/3/4/5                                                                                                    |
|          |          | 0: Normal measurement                                                                                                    |
|          |          | 1: Level                                                                                                    |
|          |          | 2: Content                                                                                                    |
|          |          | 3: Phase angle                                                                                                    |
|          |          | 4: Total value                                                                                                    |
|          |          |                                                                                                    |
|          |          | <pre><characters 3=""> = U1,U2,U3,UAVE,I1,I2,I3,I4,IAVE,P,Q,S,PF,F,<br/>WP+,WP-,WQ+,WQ-</characters></pre>                                        |
|          |          | <numeric $4> = 1$ to 40 (Output ordinals)                                                                                                    |
|          |          | <numeric 5=""> = 1/10/100 (Output magnification)</numeric>                                                                                        |
| Function | Command  | CommandSets the data output items of D/A output channel 4.                                                                                        |
|          | Query    | QueryReturns the data-output items setting of D/A output chan-<br>nel 4.                                                                          |
| Example  | Command  | :AOUT:CH4 1,0,F,1,1                                                                                                    |
|          | Response | ALL RIGHT                                                                                                    |
|          | ·        |                                                                                                    |
|          | Query    | :AOUT:CH4?                                                                                                    |
|          | Response | 1,0,F,1,1                                                                                                    |
|          |          | Makes settings so that the frequency of circuit 1 is output to D/A output channel 4.                                                              |
| Error    |          | A device-dependent error will occur in the following cases:                                                                                       |
|          |          | • Execution of this command is attempted during Hold.                                                                                             |
|          |          | • Execution of this command is attempted while the instrument                                                                                     |
|          |          | is standing by for or performing time-series measurement.                                                                                         |
|          |          |                                                                                                    |
|          |          | An execution error will occur in the following cases:                                                                                             |
|          |          | • A setting item not available with the current connection                                                                                        |
|          |          | method has been set.                                                                                                    |
|          |          | <ul> <li>Items that cannot be measured (e.g., harmonic of S, THD of<br/>P) have been selected.</li> </ul>                                         |
| Note     |          | <numeric 4=""> will be ignored when <numeric 2=""> is normal mea-</numeric></numeric>                                                             |
|          |          | surement, total value, or THD.                                                                                                    |
|          |          | Surement, total value, or frib. <numeric 5=""> will be ignored unless <numeric 2=""> is level or con-</numeric></numeric>                         |
|          |          | tent.                                                                                                    |
|          |          |                                                                                                    |

#### Setting and Inquiry of D/A Output Integration Rate

| Syntax   |                     | :AOUT:RATE <characters><br/>:AOUT:RATE?</characters>                                                                                                    |
|----------|---------------------|----------------------------------------------------------------------------------------------------|
|          | Query<br>Response   | :AOUT:RATE ?<br>:AOUT:RATE ?<br>:AOUT |
| Function | Command             | Sets the output rate to be used when D/A output is set to the integration results.                                                                                                    |
|          | Query               | Returns the set output rate to be used when D/A output is set to the integration results.                                                                                                    |
| Example  | Command<br>Response | :AOUT:RATE 50K<br>ALL RIGHT                                                                                                    |
|          | Query<br>Response   | : AOUT : RATE?<br>50K<br>Sets the D/A output integration rate to 5 V/50 kWh (5 V/50<br>kvarh).                                                                                                    |
| Error    |                     | <ul> <li>A device-dependent error will occur in the following cases:</li> <li>Execution of this command is attempted during Hold.</li> <li>Execution of this command is attempted while the instrument is standing by for or performing time-series measurement.</li> </ul>                                                                                                    |

#### Setting and Inquiry of Number of Measurements to be Averaged

| Syntax   | Command  | :AVEraging <numeric></numeric>                                                                                                    |
|----------|----------|----------------------------------------------------------------------------------------------------|
|          | Query    | :AVEraging?                                                                                                    |
|          | Response | :AVERAGING <numeric><br/>(Headers: ON)</numeric>                                                                                                    |
|          |          | <pre><numeric></numeric></pre>                                                                                                    |
|          |          | (Headers: OFF)                                                                                                    |
|          |          | <numeric> = 1/2/5/10/20                                                                                                    |
| Function | Command  | Sets the number of measurements to be averaged.                                                                                                    |
|          | Query    | Returns the set number of measurements to be averaged.                                                                                                    |
| Example  | Command  | :AVE 5                                                                                                    |
| -        | Response | ALL RIGHT                                                                                                    |
|          | Query    | :AVE?                                                                                                    |
|          | Response | 5                                                                                                    |
|          |          | Sets the number of measurements to be averaged to 5.                                                                                                    |
| Error    |          | <ul> <li>A device-dependent error will occur in the following cases:</li> <li>Execution of this command is attempted during Hold.</li> <li>Execution of this command is attempted while the instrument is standing by for or performing time-series measurement.</li> </ul> |

#### Setting and Inquiry of Backlight

| 0        |          |                                         |
|----------|----------|-----------------------------------------|
| Syntax   | Command  | :BACKlight <characters></characters>    |
|          | Query    | :BACKlight?                             |
|          | Response | :BACKLIGHT <characters></characters>    |
|          |          | (Headers: ON)                           |
|          |          | <characters></characters>               |
|          |          | (Headers: OFF)                          |
|          |          | <characters> = ON/OFF/AUTO</characters> |
| Function | Command  | Sets the LCD backlight.                 |
|          | Query    | Returns the LCD backlight setting.      |
| Example  | Command  | :BACK ON                                |
|          | Response | ALL RIGHT                               |
|          | Response |                                         |
|          | Query    | :BACK?                                  |
|          | Response | ON                                      |
|          |          | Turns the backlight ON.                 |
|          |          | runis the baokinght ON.                 |

#### Setting and Inquiry of Beeper

| Syntax   | Query               |                                           |
|----------|---------------------|-------------------------------------------|
| Function | Command             | Turns the beeper ON/OFF.                  |
|          | Query               | Returns the ON/OFF setting of the beeper. |
| Example  | Command<br>Response | :BEEP OFF<br>ALL RIGHT                    |
|          | Query<br>Response   | : BEEP?<br>OFF<br>Turns OFF the beeper.   |

#### **Deletion of Files on PC Card**

| Syntax   | Command             | :CARD:DELete <file name=""></file>                                                                                                    |
|----------|---------------------|----------------------------------------------------------------------------------------------------|
| Function | Command             | Deletes the file with the specified <file name=""> from the PC card.</file>                                                                                                    |
| Example  | Command<br>Response | :CARD:DEL 69MEAS00.CSV<br>ALL RIGHT<br>Deletes the file "69MEAS00.CSV" from the PC card.                                                                                                    |
| Error    |                     | <ul> <li>A device-dependent error will occur in the following cases:</li> <li>Execution of this command is attempted while the instrument is standing by for or performing time-series measurement.</li> </ul> |
|          |                     | <ul> <li>An execution error will occur in the following cases:</li> <li>A file name that does not exist in the PC file has been specified.</li> <li>The PC card is not installed in the 3169-20/21.</li> </ul> |

#### Download of File from Internal Memory to PC Card

| Syntax   | Command             | :CARD:DOWNload <file name1="">,<file name2=""><br/><file name1=""> = File name used in internal memory<br/><file name2=""> = File name to use when saving onto the PC card</file></file></file></file>                                                                                                    |
|----------|---------------------|----------------------------------------------------------------------------------------------------|
| Function | Command             | Reads out the file with the specified <file name1=""> from internal memory, and downloads it to the PC card as <file name2="">.</file></file>                                                                                                    |
| Example  | Command<br>Response | :CARD:DOWN 69BACK00.CSV,69MEAS00.CSV<br>ALL RIGHT<br>Downloads the file "69BACK00.CSV" from internal memory to<br>the PC card as "69MEAS00.CSV".                                                                                                    |
| Error    |                     | <ul><li>A device-dependent error will occur in the following cases:</li><li>Execution of this command is attempted while the instrument is standing by for or performing time-series measurement.</li></ul>                                                                                                    |
|          |                     | <ul> <li>An execution error will occur in the following cases:</li> <li>A file name that does not exist in the internal memory has been specified.</li> <li>The specified file name already exists on the PC card.</li> <li>The PC card is full.</li> <li>The PC card is not installed in the 3169-20/21.</li> </ul> |
| Note     |                     | Do not press any key while this command is being executed.                                                                                                    |

#### Download of All Files in Internal Memory to PC Card

| Syntax   | Command             | :CARD:DOWNload:ALL                                                                                                    |
|----------|---------------------|----------------------------------------------------------------------------------------------------|
| Function | Command             | Reads out all files saved in internal memory, and downloads the files to the PC card using the same file names.                                                                                                    |
| Example  | Command<br>Response | : CARD : DOWN : ALL<br>ALL RIGHT<br>Reads out all files saved in internal memory, and downloads the<br>files to the PC card using the same file names.                                                                       |
| Error    |                     | <ul><li>A device-dependent error will occur in the following cases:</li><li>Execution of this command is attempted while the instrument is standing by for or performing time-series measurement.</li></ul>                  |
|          |                     | <ul> <li>An execution error will occur in the following cases:</li> <li>Downloads all files in internal memory to the PC card using the same file names.</li> <li>The PC card is not installed in the 3169-20/21.</li> </ul> |
| Note     |                     | Do not press any key while this command is being executed.                                                                                                    |

#### Inquiry of Installation of PC Card

| Syntax   | Query<br>Response | :CARD:EXISt?<br>:CARD:EXIST <characters><br/>(Headers: ON)<br/><characters><br/>(Headers: OFF)<br/><characters> = Y/N<br/>Y: The PC card is installed.<br/>N: The PC card is not installed.</characters></characters></characters> |
|----------|-------------------|----------------------------------------------------------------------------------------------------|
| Function | Query             | Returns an answer indicating whether the PC card is installed.                                                                                                    |
| Example  | Query<br>Response | : CARD: EXIS?<br>Y<br>This indicates that the PC card is installed.                                                                                                    |

#### Inquiry of File Name on PC Card

| Syntax   | Query             | :CARD:FILEname? <characters><br/><characters> = MEAS/INST/BMP/WAVE/SET<br/>MEAS: Measurement file<br/>INST: Short-term interval file<br/>BMP: Screen file<br/>WAVE: Waveform file<br/>SET: Setting file</characters></characters> |
|----------|-------------------|----------------------------------------------------------------------------------------------------|
|          | Response          | <file name="">,<size>,</size></file>                                                                                                    |
| Function | Query             | Searches for the specified type of file among the files saved on the PC card, and returns the file name and file size.                                                                                                    |
| Example  | Query<br>Response | :CARD:FILE? MEAS<br>69MEAS00,45342<br>This indicates that the measurement file "69MEAS00.CSV"<br>(size: 45342 bytes) is on the PC card.                                                                                           |
| Error    |                   | <ul><li>An execution error will occur in the following cases:</li><li>The PC card is not installed in the 3169-20/21.</li></ul>                                                                                                   |
| Note     |                   | Returns NO FILES if the specified file does not exist.                                                                                                    |

## Formatting of PC Card

| Syntax   | Command             | :CARD:FORMat                                                                                                    |
|----------|---------------------|----------------------------------------------------------------------------------------------------|
| Function | Command             | Formats the PC card installed in the 3169-20/21.                                                                                                    |
| Example  | Command<br>Response | : CARD : FORM<br>ALL RIGHT<br>Formats the PC card.                                                                                                    |
| Error    |                     | <ul><li>A device-dependent error will occur in the following cases:</li><li>Execution of this command is attempted while the instrument is standing by for or performing time-series measurement.</li></ul> |
|          |                     | <ul><li>An execution error will occur in the following cases:</li><li>The PC card is not installed in the 3169-20/21.</li></ul>                                                                             |
| Note     |                     | Do not press any key while this command is being executed.                                                                                                    |

#### File Transfer from PC Card

| Syntax   | Query<br>Response | :CARD:PICKout? <file name1="">,<numeric 2="">,<numeric 3=""><br/>STX(02)+Data to be transferred+ETX(03)<br/><file name1=""> = Name of file to be transferred<br/><numeric 2=""> = Start position<br/><numeric 3=""> = Stop position</numeric></numeric></file></numeric></numeric></file> |
|----------|-------------------|----------------------------------------------------------------------------------------------------|
| Function | Query             | Reads out the file with the specified $<$ file name1> on the PC card from the start position to the stop position, adds "STX(02)" to the head of the read data and "ETX(03)" to the tail, then transfers the data.                                                                        |
| Example  | Query<br>Response | :CARD:PICK? 69MEAS00.CSV,1,1000<br>STX(02)HIOKI 3169ETX(03)<br>Returns the data from the first byte to the 1000th byte of the file<br>"69MEAS00.CSV".                                                                                                    |
| Error    |                   | <ul> <li>A device-dependent error will occur in the following cases:</li> <li>Execution of this command is attempted to transfer data exceeding 1024 bytes, while the instrument is standing by for or performing time-series measurement.</li> </ul>                                     |
|          |                   | <ul> <li>An execution error will occur in the following cases:</li> <li>A file name that does not exist in the PC file has been specified.</li> <li>The PC card is not installed in the 3169-20/21.</li> <li>The start position exceeds the file size.</li> </ul>                         |
| Note     |                   | <ul> <li>The response message will not have a header.</li> <li>If the stop position exceeds the file size, the data in the specified file will be transferred to the end.</li> <li>The response data of a circuit not in use will be treated as meaningless data.</li> </ul>              |

#### Storage of Setting File on PC Card

| •        | •                   |                                                                                                    |
|----------|---------------------|----------------------------------------------------------------------------------------------------|
| Syntax   | Command             | :CARD:SETting:SAVE <characters><br/><characters> = Character-string data with up to 8 characters size</characters></characters>                                                                                                    |
| Function | Command             | Saves the current settings as a setting file on the PC card by<br>naming the file with the specified character string. If no charac-<br>ter string is specified, the file is saved with the setting file name.<br>If there is no setting file name, the file is saved with the auto-<br>matic file name.                                                                                                    |
| Example  | Command<br>Response | :CARD:SET:SAVE 69SET00<br>ALL RIGHT<br>Saves the current settings on the PC card as the setting file<br>"69SET00.SET".                                                                                                    |
| Error    |                     | <ul> <li>A device-dependent error will occur in the following cases:</li> <li>Execution of this command is attempted while the instrument is standing by for or performing time-series measurement.</li> <li>An execution error will occur in the following cases:</li> <li>You have attempted to save more than 10 setting files. (Up to 10 files can be stored on the PC card.)</li> <li>The PC card is not installed in the 3169-20/21.</li> </ul> |
| Note     |                     | The extension (.SET) is automatically added to the file.                                                                                                    |

#### Reading of Setting File from PC Card

| Syntax   | Command             | :CARD:SETting:LOAD <characters><br/><characters> = Character-string data with up to 8 characters size</characters></characters>                                                                                                    |
|----------|---------------------|----------------------------------------------------------------------------------------------------|
| Function | Command             | Searches for the setting file with the specified character string with file extension (.SET) as the file name on the PC card, reads the setting, then changes the current settings.                                                                                         |
| Example  | Command<br>Response | :CARD:SET:LOAD 69SET00<br>ALL RIGHT<br>Reads out the setting information from the file "69SET00.SET"<br>on the PC card to the 3169-20/21.                                                                                                    |
| Error    |                     | <ul> <li>A device-dependent error will occur in the following cases:</li> <li>Execution of this command is attempted during Hold.</li> <li>Execution of this command is attempted while the instrument is standing by for or performing time-series measurement.</li> </ul> |
|          |                     | <ul> <li>An execution error will occur in the following cases:</li> <li>A file name that does not exist in the PC file has been specified.</li> <li>The PC card is not installed in the 3169-20/21.</li> </ul>                                                              |

#### Setting and Inquiry of Number of Circuits to be Measured

| Syntax   | Command<br>Query<br>Response | (Headers: ON)<br><numeric></numeric>                                                                                                    |
|----------|------------------------------|----------------------------------------------------------------------------------------------------|
|          |                              | (Headers: OFF)<br><numeric> = 1/2/3/4 (Circuit No.)</numeric>                                                                                                    |
| Function | Command                      | Sets the number of circuits to be measured.                                                                                                    |
|          | Query                        | Returns the set number of circuits to be measured.                                                                                                    |
| Example  | Command<br>Response          | :CIRC 2<br>ALL RIGHT                                                                                                    |
|          | Query<br>Response            | : CIRC?<br>2<br>Sets the number of circuits to be measured to 2.                                                                                                    |
| Error    |                              | <ul> <li>A device-dependent error will occur in the following cases:</li> <li>Execution of this command is attempted during Hold.</li> <li>Execution of this command is attempted while the instrument is standing by for or performing time-series measurement.</li> </ul> |
|          |                              | <ul><li>An execution error will occur in the following cases:</li><li>A number of circuits not available with the current connection method has been specified.</li></ul>                                                                                                   |

## Setting and Inquiry of Actual Time

| Syntax   | Command<br>Query<br>Response | :CLOCk <year>,<month>,<day>,<hour>,<min>,<sec><br/>:CLOCk?<br/>CLOCK <year>,<month>,<day>,<hour>,<min>,<sec><br/>(Headers: ON)<br/><year>,<month>,<day>,<hour>,<min>,<sec><br/>(Headers: OFF)</sec></min></hour></day></month></year></sec></min></hour></day></month></year></sec></min></hour></day></month></year> |
|----------|------------------------------|----------------------------------------------------------------------------------------------------|
| Function | Command                      | Sets the actual time.                                                                                                    |
|          | Query                        | Returns the current actual time.                                                                                                    |
| Example  | Command<br>Response          | :CLOC 2002,4,1,15,30,0<br>ALL RIGHT                                                                                                    |
|          | Query<br>Response            | : CLOC?<br>2002, 4, 1, 15, 30, 30<br>Sets the actual time to 15:30:00, April 1, 2002.                                                                                                    |
| Error    |                              | <ul> <li>A device-dependent error will occur in the following cases:</li> <li>Execution of this command is attempted during Hold.</li> <li>Execution of this command is attempted while the instrument is standing by for or performing time-series measurement.</li> </ul>                                           |

## Setting and Inquiry of CT Ratio

| Syntax   | Command  | :CT <numeric 1="">,<numeric 2=""></numeric></numeric>                                                          |
|----------|----------|----------------------------------------------------------------------------------------------------|
|          | Query    | :CT?                                                                                                    |
|          | Response | CT <numeric 3="">,<numeric 4="">,<numeric 5="">,<numeric 6=""></numeric></numeric></numeric></numeric>         |
|          |          | (Headers: ON)                                                                                                  |
|          |          | <pre><numeric 3="">,<numeric 4="">,<numeric 5="">,<numeric 6=""></numeric></numeric></numeric></numeric></pre> |
|          |          | (Headers: OFF)                                                                                                 |
|          |          | <numeric 1> = 1/2/3/4 (Circuit No.)                                                                            |
|          |          | <numeric 2=""> = 0.01 to 9999.99 (CT ratio)<br/><numeric 3=""> = CT ratio of Circuit 1</numeric></numeric>     |
|          |          | <numeric 4> = CT ratio of Circuit 2                                                                            |
|          |          | <pre><numeric 5=""> = CT ratio of Circuit 3</numeric></pre>                                                    |
|          |          | <numeric 6=""> = CT ratio of Circuit 4</numeric>                                                               |
| Function | Command  | Sets the CT ratio of the circuit of the specified number.                                                      |
|          | Query    | Returns the set CT ratios to all circuits.                                                                     |
| Example  | Command  | :CT 1,2.0;:CT 2,3.0;:CT 3,4.0;:CT 4,5.0                                                                        |
|          | Response | ALL RIGHT                                                                                                    |
|          | Query    | :CT?                                                                                                    |
|          | Response | 2.0,3.0,4.0,5.0                                                                                                |
|          | •        | Sets the CT ratios of Circuits 1, 2, 3, and 4 to 2.0, 3.0, 4.0, and                                            |
|          |          | 5.0, respectively.                                                                                             |
| Error    |          | An execution error will occur in the following cases:                                                          |
|          |          | • A circuit number not available with the current connection method has been set.                              |
|          |          | A device-dependent error will occur in the following cases:                                                    |
|          |          | • Execution of this command is attempted during Hold.                                                          |
|          |          | • Execution of this command is attempted while the instrument                                                  |
|          |          | is standing by for or performing time-series measurement.                                                      |
| Note     |          | The response data of a circuit not in use will be treated as meaningless data.                                 |

| Syntax   | Command  | :CURRent:RANGe <numeric 1="">,<numeric 2=""></numeric></numeric>                                                                                                    |
|----------|----------|----------------------------------------------------------------------------------------------------|
|          | Query    | :CURRent:RANGe?                                                                                                    |
|          | Response | :CURRENT:RANGE <numeric 3="">,<numeric 4="">,</numeric></numeric>                                                                                                    |
|          |          | <numeric 5="">,<numeric 6=""><br/>(Headers: ON)</numeric></numeric>                                                                                                    |
|          |          | <pre><numeric 3="">,<numeric 4="">,<numeric 5="">,<numeric 6=""></numeric></numeric></numeric></numeric></pre>                                                                                         |
|          |          | (Headers: OFF)                                                                                                    |
|          |          | <numeric 1> = 1/2/3/4 (Circuit No.)                                                                                                    |
|          |          | <numeric 2> = 0.5 to 5000.0 (Current range)                                                                                                    |
|          |          | <pre><numeric 3=""> = Current range of Circuit 1</numeric></pre>                                                                                                    |
|          |          | <numeric 4=""> = Current range of Circuit 2<br/><numeric 5=""> = Current range of Circuit 3</numeric></numeric>                                                                                        |
|          |          | <pre><numeric 6=""> = Current range of Circuit 4</numeric></pre>                                                                                                    |
| Function | Command  | Sets the current range of the circuit of the specified number.<br>The unit is amperes (A).                                                                                                    |
|          | Query    | Returns the set current ranges to all circuits.                                                                                                    |
| Example  | Command  | :CURR:RANG 1,5.0;RANG 2,5.0;RANG 3,5.0;                                                                                                    |
|          |          | RANG 4,5.0                                                                                                    |
|          | Response | ALL RIGHT                                                                                                    |
|          | Query    | : CURR: RANG?                                                                                                    |
|          | Response | 5.0,5.0,5.0,5.0                                                                                                    |
|          |          | Sets the current ranges of Circuits 1, 2, 3, and 4 to the 5-A range.                                                                                                    |
| Error    |          | A device-dependent error will occur in the following cases:                                                                                                    |
|          |          | <ul> <li>Execution of this command is attempted during Hold.</li> <li>Execution of this command is attempted while the instrument is standing by for or performing time-series measurement.</li> </ul> |
|          |          |                                                                                                    |
|          |          | <ul><li>An execution error will occur in the following cases:</li><li>A circuit number not available with the current connection method has been set.</li></ul>                                        |
| Note     |          | The response data of a circuit not in use will be treated as meaningless data.                                                                                                    |

#### Setting and Inquiry of Current Range

#### Storage of Screen Data

| Syntax   | Command             | :DATAout:COPY                                                                                                    |
|----------|---------------------|----------------------------------------------------------------------------------------------------|
| Function | Command             | Performs the same function as the <b>COPY</b> key on the 3169-20/<br>21.                                                                                                    |
| Example  | Command<br>Response | : DATA : COPY<br>ALL RIGHT<br>Saves screen data on the set medium.                                                                                                    |
| Error    |                     | <ul> <li>A device-dependent error will occur in the following cases:</li> <li>The medium for saving/printing out the screen data is set to PRINTER.</li> <li>Execution of this command is attempted while the instrument is standing by for or performing time-series measurement.</li> </ul> |
|          |                     | <ul> <li>An execution error will occur in the following cases:</li> <li>The PC card is selected as the medium for saving data, but a PC card is not installed in the 3169-20/21. (Failure to save screen data will result in data not being saved in internal memory as backup.)</li> </ul>   |

#### Setting and Inquiry of Medium to Save/Print Out Screen Data

| Syntax   | Command  | :DATAout:COPY:MEDIa <characters></characters>                                                                                                    |
|----------|----------|----------------------------------------------------------------------------------------------------|
|          | Query    | :DATAout:COPY:MEDIa?                                                                                                    |
|          | Response |                                                                                                    |
|          |          | (Headers: ON)<br><characters></characters>                                                                                                    |
|          |          | (Headers: OFF)                                                                                                    |
|          |          | <pre><characters> = PRINTER/CARD/MEMORY</characters></pre>                                                                                                    |
|          |          | PRINTER: Printer                                                                                                    |
|          |          | CARD: PC card                                                                                                    |
|          |          | MEMORY: Internal memory                                                                                                    |
| Function | Command  | Sets the medium for saving/printing out the screen data.                                                                                                    |
|          | Query    | Returns the set medium for saving/printing out the screen data.                                                                                                    |
| Example  | Command  | :DATA:COPY:MEDI CARD                                                                                                    |
|          | Response | ALL RIGHT                                                                                                    |
|          | Query    | :DATA:COPY:MEDI?                                                                                                    |
|          | Response |                                                                                                    |
|          | ·        | Sets the medium for saving/printing out the screen data to the                                                                                                    |
|          |          | PC card.                                                                                                    |
| Error    |          | <ul> <li>A device-dependent error will occur in the following cases:</li> <li>Execution of this command is attempted during Hold.</li> <li>Execution of this command is attempted while the instrument.</li> </ul> |
|          |          | • Execution of this command is attempted while the instrument is standing by for or performing time-series measurement.                                                                                            |

#### Setting and inquiry of Harmonics Data Output

| Syntax    | Command             | :DATAout:HARMonics <characters></characters>                                                                                                    |
|-----------|---------------------|----------------------------------------------------------------------------------------------------|
| <b>Oy</b> | Query<br>Response   | :DATAOUT:HARMONICS <characters><br/>(Headers: ON)<br/><characters><br/>(Headers: OFF)<br/><characters> = OFF/ON</characters></characters></characters>                                                                                                    |
| Function  | Command             | Sets whether to output a harmonics data (ON/OFF).                                                                                                    |
|           | Query               | Returns the ON/OFF setting of harmonics data output.                                                                                                    |
| Example   | Command<br>Response | :DATA:HARM ON<br>ALL RIGHT                                                                                                    |
|           | Query<br>Response   | : DATA : HARM?<br>ON<br>Turns ON harmonics data output.                                                                                                    |
| Error     |                     | <ul> <li>A device-dependent error will occur in the following cases:</li> <li>Execution of this command is attempted during Hold.</li> <li>Execution of this command is attempted while the instrument is standing by for or performing time-series measurement.</li> </ul> |
| Note      |                     | The data to be output using command are the items specified in DATAout:ITEM, or on the save/print items setting screen.                                                                                                    |

## Setting and Inquiry of Data Output Items

| Syntax   | Command<br>Query<br>Response | :DATAout:ITEM <numeric 1="">,<numeric 2="">,<br/><numeric 3="">,<numeric 4="">,<numeric 5="">,<br/><numeric 6="">,<numeric 7="">,<numeric 8="">,<br/><numeric 9=""><br/>:DATAOUT:ITEM?<br/>:DATAOUT:ITEM <numeric 1="">,<numeric 2="">,<numeric 3="">,<br/><numeric 4="">,<numeric 5="">,<numeric 6="">,<numeric 7="">,<br/><numeric 8="">,<numeric 9=""><br/>(Headers: ON)<br/><numeric 1="">,<numeric 3="">,<numeric 4="">,<br/><numeric 5="">,<numeric 3="">,<numeric 4="">,<br/><numeric 5="">,<numeric 6="">,<numeric 4="">,<br/><numeric 5="">,<numeric 6="">,<numeric 7="">,<numeric 9=""><br/>(Headers: OFF)</numeric></numeric> |
|----------|------------------------------|----------------------------------------------------------------------------------------------------|
| Function | Command                      | <ul> <li>Sets the data output items. The setting governs the following data output:</li> <li>:MEASURE? query (Only the instantaneous values are output in case of harmonics.)</li> <li>Measurement files to be saved on the PC card</li> <li>Measurement files to be saved in internal memory</li> <li>Measurement data to be output to the printer</li> </ul>                                                                                                    |
|          | Query                        | Returns the setting of the data output items.                                                                                                    |
| Example  | Command<br>Response          | :DATA:ITEM 64,15,0,0,0,0,0,0,0<br>ALL RIGHT                                                                                                    |
| Error    | Query<br>Response            | <ul> <li>: DATA: ITEM?</li> <li>64, 15, 0, 0, 0, 0, 0, 0, 0</li> <li>Sets the data output items to the instantaneous, average, maximum, and minimum values of normal measurement.</li> <li>A device-dependent error will occur in the following cases:</li> <li>Execution of this command is attempted during Hold.</li> <li>Execution of this command is attempted while the instrument is standing by for or performing time-series measurement.</li> </ul>                                                                                                    |
|          |                              | <ul> <li>An execution error will occur in the following cases:</li> <li>A circuit number not available with the current number of circuits for measurement has been specified.</li> <li>U/I/P selection data not available with the current connection method has been specified.</li> </ul>                                                                                                    |
| Note     |                              | <ul> <li>When "all ordinals," "all odd ordinals," and "all even ordinals" are selected simultaneously, "all ordinals" is enabled.</li> <li>Individual ordinal data can also be selected when "all ordinals," "all odd ordinals," or "all even ordinals" is selected. However, "all ordinals," all odd ordinals," or "all even ordinals" or "all even ordinals" will override the individual ordinal data.</li> <li>When "all odd ordinals" and "all even ordinals" are selected, "all ordinals" is enabled.</li> </ul>                                                                                                    |

#### **Command Reference**

<numeric 1>: Normal measurement/THD/total value/phase angle/content/level selection data

| bit7 | bit6                    | bit5 | bit4 | bit3           | bit2           | bit1    | bit0  |
|------|-------------------------|------|------|----------------|----------------|---------|-------|
|      | Normal mea-<br>surement |      | THD  | Total<br>value | Phase<br>angle | Content | Level |

<numeric 2>: All ordinals/odd ordinals/even ordinals/integrated value/ minimum value/maximum value/average value/

#### instantaneous value selection data

| bit7              | bit6 | bit5              | bit4             | bit3          | bit2          | bit1          | bit0                     |
|-------------------|------|-------------------|------------------|---------------|---------------|---------------|--------------------------|
| All ordi-<br>nals |      | All even ordinals | Integrated value | Min.<br>value | Max.<br>value | Ave.<br>value | Instanta-<br>neous value |

#### <numeric 3>: Circuit No. data

| bit7 | bit6 | bit5 | bit4 | bit3 | bit2 | bit1 | bit0 |
|------|------|------|------|------|------|------|------|
|      |      |      |      | 4    | 3    | 2    | 1    |

#### <numeric 4>: U/I/P selection data

| bit7 | bit6 | bit5 | bit4 | bit3 | bit2 | bit1 | bit0 |
|------|------|------|------|------|------|------|------|
| Р    | 14   | 13   | 12   | 1    | U3   | U2   | U1   |

#### <numeric 5>: Ordinal data to be output from 1 to 8

| bit7 | bit6 | bit5 | bit4 | bit3 | bit2 | bit1 | bit0 |
|------|------|------|------|------|------|------|------|
| 8th  | 7th  | 6th  | 5th  | 4th  | 3th  | 2th  | 1th  |

#### <numeric 6>: Ordinal data to be output from 9 to 16

| bit7 | bit6 | bit5 | bit4 | bit3 | bit2 | bit1 | bit0 |
|------|------|------|------|------|------|------|------|
| 16th | 15th | 14th | 13th | 12th | 11th | 10th | 9th  |

#### <numeric 7>: Ordinal data to be output from 17 to 24

| bit7 | bit6 | bit5 | bit4 | bit3 | bit2 | bit1 | bit0 |
|------|------|------|------|------|------|------|------|
| 24th | 23th | 22th | 21th | 20th | 19th | 18th | 17th |

#### <numeric 8>: Ordinal data to be output from 25 to 32

| bit7 | bit6 | bit5 | bit4 | bit3 | bit2 | bit1 | bit0 |
|------|------|------|------|------|------|------|------|
| 32th | 31th | 30th | 29th | 28th | 27th | 26th | 25th |

#### <numeric 9>: Ordinal data to be output from 33 to 40

| bit7 | bit6 | bit5 | bit4 | bit3 | bit2 | bit1 | bit0 |
|------|------|------|------|------|------|------|------|
| 40th | 39th | 38th | 37th | 36th | 35th | 34th | 33th |

## Setting and Inquiry of Medium for Saving Data

| Syntax   | Command    | :DATAout:MEDIa <characters></characters>                                                                                                    |
|----------|------------|----------------------------------------------------------------------------------------------------|
|          | Query      | :DATAout:MEDIa?                                                                                                    |
|          | Response   | :DATAOUT:MEDIA <characters></characters>                                                                                                    |
|          |            | (Headers: ON)                                                                                                    |
|          |            | <characters></characters>                                                                                                    |
|          |            | (Headers: OFF)<br><characters> = CARD/MEMORY</characters>                                                                                                    |
|          |            | CARD: PC card                                                                                                    |
|          |            | MEMORY: Internal memory                                                                                                    |
|          | <b>.</b> . | •                                                                                                    |
| Function | Command    | Sets the medium for saving data.                                                                                                    |
|          | Query      | Returns the set medium for saving data.                                                                                                    |
| Example  | Command    | :DATA:MEDI CARD                                                                                                    |
| •        | Response   | ALL RIGHT                                                                                                    |
|          | Quer       |                                                                                                    |
|          | Query      | :DATA:MEDI?                                                                                                    |
|          | Response   | CARD<br>Sets the medium for solving data to the PC card                                                                                                    |
|          |            | Sets the medium for saving data to the PC card.                                                                                                    |
| Error    |            | <ul><li>A device-dependent error will occur in the following cases:</li><li>Execution of this command is attempted during Hold.</li><li>Execution of this command is attempted while the instrument</li></ul> |
|          |            | is standing by for or performing time-series measurement.                                                                                                    |

#### Storage of Measurement Data

| Syntax   | Command             | :DATAout:SAVE                                                                                                    |
|----------|---------------------|----------------------------------------------------------------------------------------------------|
| Function | Command             | Performs the same function as the <b>SAVE</b> key on the 3169-20/21.                                                                                                    |
| Example  | Command<br>Response | :DATA:SAVE<br>ALL RIGHT<br>Saves measurement data on the medium set with<br>:DATAOUT:MEDIA.                                                                                                    |
| Error    |                     | <ul> <li>A device-dependent error will occur in the following cases:</li> <li>Execution of this command is attempted while the instrument is standing by for or performing time-series measurement.</li> </ul>                                                                                       |
|          |                     | <ul> <li>An execution error will occur in the following cases:</li> <li>The PC card is selected as the medium for saving data, but a PC card is not installed in the 3169-20/21. (Failure to save the measurement data will result in data not being saved in internal memory as backup.)</li> </ul> |

## Setting and Inquiry of Waveform Data File Storage

| Syntax   | Command<br>Query<br>Response | :DATAout:WAVE <characters><br/>:DATAout:WAVE?<br/>:DATAOUT:WAVE <characters><br/>(Headers: ON)<br/><characters><br/>(Headers: OFF)<br/><characters> = OFF/ON</characters></characters></characters></characters>                                                                   |
|----------|------------------------------|----------------------------------------------------------------------------------------------------|
| Function | Command                      | Sets whether to save a waveform data file (ON/OFF).                                                                                                    |
|          | Query                        | Returns the ON/OFF setting of waveform data file storage.                                                                                                    |
| Example  | Command<br>Response          | :DATA:WAVE ON<br>ALL RIGHT                                                                                                    |
|          | Query<br>Response            | : DATA : WAVE?<br>ON<br>Turns ON waveform data file storage.                                                                                                    |
| Error    |                              | <ul> <li>A device-dependent error will occur in the following cases:</li> <li>Execution of this command is attempted during Hold.</li> <li>Execution of this command is attempted while the instrument is standing by for or performing time-series measurement.</li> </ul>        |
| Note     |                              | The waveforms to be saved using this command are the items specified by <numeric 3=""> and <numeric 4=""> (circuit No. and U/I/ P selection data) in DATAout:ITEM, or on the save/print items setting screen. To save waveforms, harmonics storage must be ON.</numeric></numeric> |

# Setting and Inquiry of Measurement Item to be Displayed

| _        |          |                                                                                                    |  |  |  |
|----------|----------|----------------------------------------------------------------------------------------------------|--|--|--|
| Syntax   | Command  | <pre>d :DISPIay:MEAS <numeric 1="">,<numeric 2="">,<numeric 3=""> :DISPIay:MEAS? :DISPI AX:MEAS <numeric 1=""> <numeric 2=""> <numeric 3=""></numeric></numeric></numeric></numeric></numeric></numeric></pre> |  |  |  |
|          | Query    |                                                                                                    |  |  |  |
|          | •        | :DISPLAY:MEAS <numeric 1="">,<numeric 2="">,<numeric 3=""><br/>(Headers: ON)</numeric></numeric></numeric>                                                                                                    |  |  |  |
|          | •        | <pre><numeric 1="">,<numeric 2="">,<numeric 3=""></numeric></numeric></numeric></pre>                                                                                                    |  |  |  |
|          |          | (Headers: OFF)                                                                                                    |  |  |  |
|          |          | <numeric 1=""> = 0/1/2/3/4/5/6/7/8/9 (Screen)</numeric>                                                                                                    |  |  |  |
|          |          | 0: Main                                                                                                    |  |  |  |
|          |          | 1: Power                                                                                                    |  |  |  |
|          |          | 2: Integrate                                                                                                    |  |  |  |
|          |          | 3: Demand                                                                                                    |  |  |  |
|          |          | 4: Zoom<br>5: Harmonic list                                                                                                    |  |  |  |
|          |          | 6: Harmonic graph                                                                                                    |  |  |  |
|          |          | 7: Waveform                                                                                                    |  |  |  |
|          |          | 8: Wiring check                                                                                                    |  |  |  |
|          |          | 9: Wiring diagram                                                                                                    |  |  |  |
|          |          | <pre><numeric 2=""> = <math>1/2/3/4</math> (Circuit No.) <numeric 3=""> = <math>0/1/2/3</math> (Page) </numeric></numeric></pre>                                                                               |  |  |  |
|          |          |                                                                                                    |  |  |  |
|          |          | 0: Instantaneous value                                                                                                    |  |  |  |
|          |          | 1: Average value<br>2: Maximum value                                                                                                    |  |  |  |
|          |          | 2: Maximum value<br>3: Minimum value                                                                                                    |  |  |  |
|          |          |                                                                                                    |  |  |  |
| Function | Command  | Sets the measurement item to be displayed.                                                                                                    |  |  |  |
|          | Query    | Returns the set measurement item to be displayed.                                                                                                    |  |  |  |
| Example  | Command  | :DISP:MEAS 0,1,0                                                                                                    |  |  |  |
|          | Response | ALL RIGHT                                                                                                    |  |  |  |
|          | Query    | :DISP:MEAS?                                                                                                    |  |  |  |
|          | Response |                                                                                                    |  |  |  |
|          |          | Makes settings so that the instantaneous values of Circuit 1 are                                                                                                    |  |  |  |
|          |          | displayed on the main screen.                                                                                                    |  |  |  |
| Error    |          | An execution error will occur in the following cases:                                                                                                    |  |  |  |
|          |          | • An execut <numeric 1=""> is set to 5, 6, or 7, and <numeric 3=""> is</numeric></numeric>                                                                                                    |  |  |  |
|          |          | set to a number other than 0 (instantaneous value).<br>(Be sure to set <numeric 3=""> to 0 (instantaneous value).)</numeric>                                                                                   |  |  |  |
|          |          | <ul> <li><numeric 2=""> is set to a circuit number not available with the</numeric></li> </ul>                                                                                                    |  |  |  |
|          |          | wiring method or the set number of circuits to be measured.                                                                                                    |  |  |  |
| Nata     |          | ·                                                                                                    |  |  |  |
| Note     |          | If <numeric 1=""> is 8 or 9, <numeric 2=""> and <numeric 3=""> will be ignored.</numeric></numeric></numeric>                                                                                                  |  |  |  |

## Setting and Inquiry of Display Mode

| -        |          |                                                  |
|----------|----------|--------------------------------------------------|
| Syntax   | Command  | :DISPlay:MODE <characters></characters>          |
| Query    |          | :DISPlay:MODE?                                   |
|          | Response | :DISPLAY:MODE <characters></characters>          |
|          |          | (Headers: ON)                                    |
|          |          | <characters></characters>                        |
|          |          | (Headers: OFF)                                   |
|          |          | <characters> = MEAS/SET/FILE</characters>        |
|          |          | MEAS: Measurement screen                         |
|          |          | SET: Setting screen                              |
|          |          | FILE: File screen                                |
| Function | Command  | Switches over to another screen.                 |
|          | Query    | Returns the currently displayed screen.          |
| Example  | Command  | :DISP:MODE MEAS                                  |
|          | _        | ALL RIGHT                                        |
|          |          |                                                  |
|          | Query    | :DISP:MODE?                                      |
|          | Response | MEAS                                             |
|          |          | Sets the display mode to the measurement screen. |
|          |          |                                                  |

#### Change of File Name

| Command             | :FILEname:CHANge <characters 1="">,<file name2="">,<file name3=""><br/><characters 1=""> = CARD/MEMORY<br/>CARD: PC card<br/>MEMORY: Internal memory<br/><file name2=""> = File name before change<br/><file name3=""> = File name after change</file></file></characters></file></file></characters>                                                 |
|---------------------|----------------------------------------------------------------------------------------------------|
| Command             | Changes the name of a file on the specified medium.                                                                                                    |
| Command<br>Response | :FILE:CHAN CARD,69MEAS00.CSV,MEASURE.CSV<br>ALL RIGHT<br>Changes "69MEAS00.CSV" to "MEASURE.CSV" on the PC<br>card.                                                                                                    |
|                     | <ul> <li>A device-dependent error will occur in the following cases:</li> <li>Execution of this command is attempted while the instrument is standing by for or performing time-series measurement.</li> <li>An execution error will occur in the following cases:</li> <li><file name2=""> does not exist on the specified medium.</file></li> </ul> |
|                     | Command<br>Command                                                                                                    |

## Setting and Inquiry of Measurement File Name

| 5        | 1. 7                         |                                                                                                    |
|----------|------------------------------|----------------------------------------------------------------------------------------------------|
| Syntax   | Command<br>Query<br>Response | :FILEname:MEAS <characters><br/>:FILEname:MEAS?<br/>:FILENAME:MEAS <characters><br/>(Headers: ON)<br/><characters><br/>(Headers: OFF)<br/><characters> = Character-string data with up to 8 characters size</characters></characters></characters></characters>                                                                                                    |
| Function | Command                      | Sets the name of a measurement file.<br>Clears the set file name if the command does not have<br><characters>.</characters>                                                                                                    |
|          | Query                        | Returns the set measurement file name.                                                                                                    |
| Example  | Command<br>Response          | :FILE:MEAS 69MEAS00<br>ALL RIGHT                                                                                                    |
|          | Query<br>Response            | : FILE : MEAS?<br>69MEAS00<br>Sets the measurement file name to "69MEAS00".                                                                                                    |
| Error    |                              | <ul><li>A device-dependent error will occur in the following cases:</li><li>Execution of this command is attempted while the instrument is standing by for or performing time-series measurement.</li></ul>                                                                                                    |
| Note     |                              | <ul> <li>The files with the following names are saved:</li> <li>Measurement file: "Character string.CSV"</li> <li>Waveform file: "Character string.WUI"</li> <li>Short-term interval file: "Character string.BIN"</li> <li>The file will be saved as "69MEAS**" (** is a number) after time-series measurement has started, and provided that the specified file name already exists on the medium.</li> </ul> |

## Setting and Inquiry of Setting File Name

| -         |          | -                                                                                                    |  |
|-----------|----------|----------------------------------------------------------------------------------------------------|--|
| Syntax    | Command  | :FILEname:SET <characters></characters>                                                                                      |  |
|           | Query    | :FILEname:SET?                                                                                                    |  |
|           | Response | :FILENAME:SET <characters></characters>                                                                                      |  |
|           |          | (Headers: ON)<br><characters></characters>                                                                                   |  |
|           |          | (Headers: OFF)                                                                                                    |  |
|           |          | <pre><characters> = Character-string data with up to 8 characters size</characters></pre>                                    |  |
| Function  | Command  | Sets the name of a setting file.                                                                                             |  |
| i anotion |          | Clears the set file name if the command does not have                                                                        |  |
|           |          | <characters>.</characters>                                                                                                   |  |
|           | Query    | Returns the set setting file name.                                                                                           |  |
| Example   | Command  | :FILE:SET 69SET00                                                                                                    |  |
| •         | Response | ALL RIGHT                                                                                                    |  |
|           | Query    | :FILE:SET?                                                                                                    |  |
|           | Response | 69SET00                                                                                                    |  |
|           |          | Sets the setting file name to "69SET00".                                                                                     |  |
| Error     |          | A device-dependent error will occur in the following cases:                                                                  |  |
|           |          | • Execution of this command is attempted while the instrument is standing by for or performing time-series measurement.      |  |
|           |          | is standing by for or performing time-series measurement.                                                                    |  |
| Note      |          | The extension (.SET) is added automatically. The file will be saved as "69SET**" (** is a number) after time-series measure- |  |
|           |          | ment has started, and provided that the specified file name already exists on the medium.                                    |  |
|           |          |                                                                                                    |  |

#### Setting and Inquiry of Measured Line Frequency

| Syntax   | Command  | :FREQuency <numeric></numeric>                                                                                                    |  |  |  |
|----------|----------|----------------------------------------------------------------------------------------------------|--|--|--|
| -        | Query    | :FREQuency?                                                                                                    |  |  |  |
|          | Response | :FREQUENCY <numeric><br/>(Headers: ON)<br/><numeric><br/>(Headers: OFF)</numeric></numeric>                                               |  |  |  |
|          |          |                                                                                                    |  |  |  |
|          |          |                                                                                                    |  |  |  |
|          |          |                                                                                                    |  |  |  |
|          |          | <numeric> = 50/60<br/>50: 50 Hz</numeric>                                                                                                 |  |  |  |
|          |          | 60: 60Hz                                                                                                    |  |  |  |
| _        | _        |                                                                                                    |  |  |  |
| Function | Command  | Sets the frequency of the line to be measured.                                                                                            |  |  |  |
|          | Query    | Returns the set frequency of the line to be measured.                                                                                     |  |  |  |
| Example  | Command  | :FERQ 50                                                                                                    |  |  |  |
| •        | Response | ALL RIGHT                                                                                                    |  |  |  |
|          | 0        |                                                                                                    |  |  |  |
|          | Query    | :FREQ?                                                                                                    |  |  |  |
|          | Response | 50<br>Cate the frequency of the line to be recovered to 50 Lin                                                                            |  |  |  |
|          |          | Sets the frequency of the line to be measured to 50 Hz.                                                                                   |  |  |  |
| Error    |          | <ul><li>A device-dependent error will occur in the following cases:</li><li>Execution of this command is attempted during Hold.</li></ul> |  |  |  |
|          |          | • Execution of this command is attempted while the instrument is standing by for or performing time-series measurement.                   |  |  |  |

## Setting and Inquiry of Communications Output Header

| Syntax   | Command             | :HEADer <characters></characters>                                                                                                    |
|----------|---------------------|----------------------------------------------------------------------------------------------------|
|          |                     | :HEADer?                                                                                                    |
|          | Response            | :HEADER <characters><br/>(Headers: ON)<br/><characters><br/>(Headers: OFF)<br/><characters> = ON/OFF</characters></characters></characters> |
| Function | Command             | Sets whether to add a communications output header (ON/ OFF).                                                                               |
|          | Query               | Returns the ON/OFF setting of the communications output header.                                                                             |
| Example  | Command<br>Response | :HEAD OFF<br>ALL RIGHT                                                                                                    |
|          | Query<br>Response   | : HEAD?<br>OFF<br>Turns OFF the communications output header.                                                                               |

## Setting and Inquiry of Hold State

| Syntax   | Command<br>Query<br>Response | :HOLD <characters><br/>:HOLD?<br/>:HOLD <characters><br/>(Headers: ON)<br/><characters><br/>(Headers: OFF)<br/><characters> = ON/OFF</characters></characters></characters></characters> |
|----------|------------------------------|----------------------------------------------------------------------------------------------------|
| Function | Command                      | Sets whether to hold display (ON/OFF).                                                                                                    |
|          | Query                        | Returns the ON/OFF setting of the Hold function.                                                                                                    |
| Example  | Command<br>Response          | :HOLD OFF<br>ALL RIGHT                                                                                                    |
|          | Query<br>Response            |                                                                                                    |

#### Setting and Inquiry of ID Number

| •        |          |                                                                                                    |
|----------|----------|----------------------------------------------------------------------------------------------------|
| Syntax   | Command  | :ID <numeric></numeric>                                                                                                    |
|          | Query    | :ID?                                                                                                    |
|          | Response | :ID <numeric></numeric>                                                                                                    |
|          | -        | (Headers: ON)                                                                                                    |
|          |          | <numeric></numeric>                                                                                                    |
|          |          | (Headers: OFF)                                                                                                    |
|          |          | <numeric> = 1 to 999                                                                                                    |
| Function | Command  | Sets the ID No.                                                                                                    |
|          | Query    | Returns the set ID No.                                                                                                    |
| Example  | Command  | :ID 1                                                                                                    |
| •        | Response | ALL RIGHT                                                                                                    |
|          |          |                                                                                                    |
|          | Query    | :ID?                                                                                                    |
|          | Response |                                                                                                    |
|          |          | Sets the response ID No. to 1.                                                                                                    |
| Error    |          | <ul> <li>A device-dependent error will occur in the following cases:</li> <li>Execution of this command is attempted during Hold.</li> <li>Execution of this command is attempted while the instrument is standing by for or performing time-series measurement.</li> </ul> |
|          |          |                                                                                                    |

## Setting and Inquiry of Interval

| Syntax   | Command  | :INTErval <characters></characters>                                                                                                    |  |  |  |  |
|----------|----------|----------------------------------------------------------------------------------------------------|--|--|--|--|
|          | Query    | :INTErval?                                                                                                    |  |  |  |  |
|          | Response |                                                                                                    |  |  |  |  |
|          |          | (Headers: ON)                                                                                                    |  |  |  |  |
|          |          | <characters></characters>                                                                                                    |  |  |  |  |
|          |          | (Headers: OFF)                                                                                                    |  |  |  |  |
|          |          | <pre><characters> = ALL/0.1S/0.2S/0.5S/1S/2S/5S/10S/1M/2M/5M/<br/>10M/15M/30M/60M</characters></pre>                                                                                                    |  |  |  |  |
|          |          | ALL: All waves                                                                                                    |  |  |  |  |
|          |          | 0.1S: 100 ms                                                                                                    |  |  |  |  |
|          |          | 0.2S: 200 ms                                                                                                    |  |  |  |  |
|          |          | 0.5S: 500 ms                                                                                                    |  |  |  |  |
|          |          | 1S: 1 second<br>2S: 2 seconds                                                                                                    |  |  |  |  |
|          |          | 5S: 5 seconds                                                                                                    |  |  |  |  |
|          |          | 10S: 10 seconds                                                                                                    |  |  |  |  |
|          |          | 1M: 1 minute                                                                                                    |  |  |  |  |
|          |          | 2M: 2 minutes                                                                                                    |  |  |  |  |
|          |          | 5M: 5 minutes                                                                                                    |  |  |  |  |
|          |          | 10M: 10 minutes                                                                                                    |  |  |  |  |
|          |          | 15M: 15 minutes                                                                                                    |  |  |  |  |
|          |          | 30M: 30 minutes                                                                                                    |  |  |  |  |
|          |          | 60M: 60 minutes                                                                                                    |  |  |  |  |
| Function | Command  | Sets the interval.                                                                                                    |  |  |  |  |
|          | Query    | Returns the set interval.                                                                                                    |  |  |  |  |
| Example  | Command  | :INTE 1S                                                                                                    |  |  |  |  |
| •        |          | ALL RIGHT                                                                                                    |  |  |  |  |
|          | Query    | :INTE?                                                                                                    |  |  |  |  |
|          | Response | 1S                                                                                                    |  |  |  |  |
|          |          | Sets the interval to 1 second.                                                                                                    |  |  |  |  |
| Error    |          | <ul> <li>A device-dependent error will occur in the following cases:</li> <li>Execution of this command is attempted during Hold.</li> <li>Execution of this command is attempted while the instrument is standing by for or performing time-series measurement.</li> </ul> |  |  |  |  |
|          |          |                                                                                                    |  |  |  |  |

| Syntax   | Command  | :LANGuage <characters></characters>                           |  |  |  |
|----------|----------|---------------------------------------------------------------|--|--|--|
|          | Query    | :LANGuage?                                                    |  |  |  |
|          | Response | :LANGUAGE <characters></characters>                           |  |  |  |
|          |          | (Headers: ON)                                                 |  |  |  |
|          |          | <pre><characters></characters></pre>                          |  |  |  |
|          |          | (Headers: OFF)                                                |  |  |  |
|          |          | <characters> = JAPANESE/ENGLISH/GERMAN/ITALIAN</characters>   |  |  |  |
|          |          | /CHINESE1/CHINESE2/FRENCH/SPANISH/                            |  |  |  |
|          |          | KOREAN<br>JAPANESE: Japanese                                  |  |  |  |
|          |          | ENGLISH : English                                             |  |  |  |
|          |          | GERMAN : German                                               |  |  |  |
|          |          | ITALIAN : Italian                                             |  |  |  |
|          |          | CHINESE1: Chinese (simple)                                    |  |  |  |
|          |          | CHINESE2: Chinese (trad)                                      |  |  |  |
|          |          | FRENCH : French                                               |  |  |  |
|          |          | SPANISH : Spanish                                             |  |  |  |
|          |          | KOREAN : Korean                                               |  |  |  |
| Function | Command  | Sets the language.                                            |  |  |  |
|          | Query    | Returns the set language.                                     |  |  |  |
| Example  | Command  | :LANG JAPANESE                                                |  |  |  |
| •        | Response | ALL RIGHT                                                     |  |  |  |
|          | Query    | :LANG?                                                        |  |  |  |
|          | Response |                                                               |  |  |  |
|          |          | Sets the language to Japanese.                                |  |  |  |
| Error    |          | A device-dependent error will occur in the following cases:   |  |  |  |
|          |          | • Execution of this command is attempted during Hold.         |  |  |  |
|          |          | • Execution of this command is attempted while the instrument |  |  |  |
|          |          | is standing by for or performing time-series measurement.     |  |  |  |

## Setting and Inquiry of Language

## Inquiry of Measurement Data

| Syntax   | Query    | :MEASure?                                                                                                    |                                                                                              |                                                 |  |  |
|----------|----------|----------------------------------------------------------------------------------------------------|----------------------------------------------------------------------------------------------|-------------------------------------------------|--|--|
| Cyntax   | Response | <headers> <numeric> (</numeric></headers>                                                                                                    | <headers> <numeric> (Headers: ON)<br/><numeric> (Headers: OFF)</numeric></numeric></headers> |                                                 |  |  |
| Function | Query    | <ul> <li>Outputs in text form the items specified with :DATAout:ITEM among the data displayed on the 3169-20/21. (The data will be arranged in the same order as on the PC card.)</li> <li>Header<br/>The same header as that used on the PC card is used. (See the operations manual of the 3169-20/21.)</li> <li>Data</li> </ul> |                                                                                              |                                                 |  |  |
|          |          | Date                                                                                                    | yyyy/mm/dd                                                                                   | 4-digit year, 2-digit month,<br>2-digit day     |  |  |
|          |          | Time                                                                                                    | hh:mm:ss                                                                                     | 2-digit hour, 2-digit minute,<br>2-digit second |  |  |
|          |          | Elapsed time                                                                                                    | hhhhh:mm:ss                                                                                  | 5-digit hour, 2-digit minute,<br>2-digit second |  |  |
|          |          | Electric energy                                                                                                    | ±1234.56E+00                                                                                 | 6-digit number + decimal<br>point               |  |  |
|          |          | Data other than that<br>on electric energy                                                                                                    |                                                                                              | 5-digit number + decimal<br>point               |  |  |
|          |          | Status data                                                                                                    | 1234567890                                                                                   | 10 digits                                       |  |  |
| Example  | Query    | :MEAS?                                                                                                    |                                                                                              |                                                 |  |  |
|          | Response | DATE 2002/04/03;TIME 12:00:00;ETIME<br>00005:00:00;STATUS 000000000;U1_INST[V]                                                                                                    |                                                                                              |                                                 |  |  |
|          |          | +100.00E+00;                                                                                                    |                                                                                              |                                                 |  |  |
|          |          | (Headers: ON)                                                                                                    |                                                                                              |                                                 |  |  |
|          |          | 2002/04/03;12:00:00;00005:00:00;00000000;                                                                                                    |                                                                                              |                                                 |  |  |
|          |          | +100.00E+00;<br>(Headers: OFF)                                                                                                    |                                                                                              |                                                 |  |  |
|          |          | Inquires for measureme                                                                                                    | ent data                                                                                     |                                                 |  |  |
|          |          | Outputs the character string +000000E+99 if there is no data.                                                                                                    |                                                                                              |                                                 |  |  |
| Error    |          | <ul> <li>A device-dependent error will occur in the following cases:</li> <li>Execution of this command is attempted while the setting screen or file screen appears on the 3169-20/21's display.</li> </ul>                                                                                                    |                                                                                              |                                                 |  |  |
| Note     |          | Only the instantaneous values are output in case of harmonics.<br>The message unit separator can be changed using the :TRAN:SEP command.                                                                                                    |                                                                                              |                                                 |  |  |

| Syntax   | Query<br>Response | :MEMory:FILEname? <characters><br/>:MEMORY:FILE <characters><br/>(Headers: ON)<br/><characters><br/>(Headers: OFF)<br/><characters> = MEAS/INST/BMP/WAVE/SET<br/>MEAS: Measurement file<br/>INST: Short-term interval file<br/>BMP: Screen file<br/>WAVE: Waveform file<br/>SET: Setting file</characters></characters></characters></characters> |
|----------|-------------------|----------------------------------------------------------------------------------------------------|
| Function | Query             | Searches for the specified type of file among the files saved in internal memory, and returns the file name and file size.                                                                                                    |
| Example  | Query<br>Response | :MEM:FILE? MEAS<br>69MEAS00,45342<br>This indicates that the measurement file "69MEAS00.CSV" (size:<br>45342 bytes) is in internal memory.                                                                                                    |
| Note     |                   | Returns NO FILES if the specified file does not exist.                                                                                                    |

## Inquiry of File Name in Internal Memory

#### Formatting of Data File in Internal Memory

| Syntax   | Command             | :MEMory:FORMat                                                                                                    |
|----------|---------------------|----------------------------------------------------------------------------------------------------|
| Function | Command             | Formats the data files in internal memory.                                                                                                    |
| Example  | Command<br>Response | : MEM: FORM<br>ALL RIGHT<br>Formats the data files in internal memory.                                                                                                    |
| Error    |                     | <ul><li>A device-dependent error will occur in the following cases:</li><li>Execution of this command is attempted while the instrument is standing by for or performing time-series measurement.</li></ul>                 |
| Note     |                     | <ul> <li>Setting files cannot be formatted using this command.</li> <li>Setting files are formatted using the MEMory:SETting:FORMat command.</li> <li>Do not press any key while this command is being executed.</li> </ul> |

## File Transfer from Internal Memory

| Syntax   | Query<br>Response | :MEMory:PICKout? <file name1="">,<numeric 2="">,<numeric 3=""><br/>:STX(02)+Data to be transferred+ETX(03)<br/><file name1=""> = Name of file to be transferred<br/><numeric 2=""> = Start position<br/><numeric 3=""> = Stop position</numeric></numeric></file></numeric></numeric></file>          |
|----------|-------------------|----------------------------------------------------------------------------------------------------|
| Function | Query             | Reads out the file with the specified <file name1=""> in internal memory from the start position to the stop position, adds "STX(02)" to the head of the read data and "ETX(03)" to the tail, then transfers the data.</file>                                                                         |
| Example  | Query<br>Response | :MEM:PICK? 69MEAS00.CSV,1,1000<br>STX(02)HIOKI 3169ETX(03)<br>Returns the data from the first byte to the 1000th byte of the file<br>"69MEAS00.CSV".                                                                                                    |
| Error    |                   | <ul><li>A device-dependent error will occur in the following cases:</li><li>The name of a file that does not exist in internal memory has been specified.</li></ul>                                                                                                    |
|          |                   | <ul> <li>An execution error will occur in the following cases:</li> <li>A file name that does not exist in the internal memory has been specified.</li> <li>The start position exceeds the file size.</li> </ul>                                                                                      |
| Note     |                   | <ul> <li>The response message will not have a header.</li> <li>If the stop position exceeds the file size, the data in the specified file will be transferred to the end.</li> <li>Setting data cannot be transferred.</li> <li>Do not press any key while this command is being executed.</li> </ul> |

#### **Deletion of Setting Files in Internal Memory**

| Syntax   | Command             | :MEMory:SETting:DELete <characters><br/>:<characters> = Character-string data with up to 8 characters<br/>size (file name)</characters></characters>                                                        |
|----------|---------------------|----------------------------------------------------------------------------------------------------|
| Function | Command             | Deletes the setting file named with the specified <characters> from internal memory.</characters>                                                                                                    |
| Example  | Command<br>Response | :MEM:SET:DEL 69SET00<br>ALL RIGHT<br>Deletes the setting file "69SET00.SET" from internal memory.                                                                                                    |
| Error    |                     | <ul><li>A device-dependent error will occur in the following cases:</li><li>Execution of this command is attempted while the instrument is standing by for or performing time-series measurement.</li></ul> |
|          |                     | <ul><li>An execution error will occur in the following cases:</li><li>A file name that does not exist in the internal memory has been specified.</li></ul>                                                  |

#### Formatting of Setting Files in Internal Memory

| Syntax   | Command             | :MEMory:SETting:FORMat                                                                                                    |
|----------|---------------------|----------------------------------------------------------------------------------------------------|
| Function | Command             | Formats the setting files in internal memory.                                                                                                    |
| Example  | Command<br>Response | : MEM: SET: FORM<br>ALL RIGHT<br>Formats the setting files in internal memory.                                                                                                    |
| Error    |                     | <ul><li>A device-dependent error will occur in the following cases:</li><li>Execution of this command is attempted while the instrument is standing by for or performing time-series measurement.</li></ul> |
| Note     |                     | Data files are formatted using the MEMory:FORMat command.                                                                                                    |

#### Storage of Setting File in Internal Memory

| Syntax   | Command             | :MEMory:SETting:SAVE <characters><br/><characters> = Character-string data with up to 8 characters<br/>size (file name)</characters></characters>                                                              |
|----------|---------------------|----------------------------------------------------------------------------------------------------|
| Function | Command             |                                                                                                    |
| Example  | Command<br>Response | :MEM:SET:SAVE 69SET00<br>ALL RIGHT<br>Saves the current settings in internal memory as the setting file<br>"69SET00.SET".                                                                                      |
| Error    |                     | <ul> <li>A device-dependent error will occur in the following cases:</li> <li>Execution of this command is attempted while the instrument is standing by for or performing time-series measurement.</li> </ul> |
|          |                     | <ul> <li>An execution error will occur in the following cases:</li> <li>An attempt is made to save more than 5 setting files in internal memory. (Up to 5 files can be stored in internal memory.)</li> </ul>  |
| Note     |                     | The extension (.SET) is automatically added to the file.                                                                                                    |

#### Reading of Setting File from Internal Memory

| Syntax   | Command             | :MEMory:SETting:LOAD <characters><br/><characters> = Character-string data with up to 8 characters<br/>size (file name)</characters></characters>                                                                                                    |
|----------|---------------------|----------------------------------------------------------------------------------------------------|
| Function | Command             | Searches the setting file with the specified character string with<br>the setting-file extension (.SET) as the file name in internal<br>memory, reads the settings, then changes the current settings.                                                                      |
| Example  | Command<br>Response | :MEM:SET:LOAD 69SET00<br>ALL RIGHT<br>Reads out the file "69SET00.SET" from internal memory, and<br>uses it as the settings for the 3169-20/21.                                                                                                    |
| Error    |                     | <ul> <li>A device-dependent error will occur in the following cases:</li> <li>Execution of this command is attempted during Hold.</li> <li>Execution of this command is attempted while the instrument is standing by for or performing time-series measurement.</li> </ul> |
|          |                     | <ul><li>An execution error will occur in the following cases:</li><li>A file name that does not exist in the internal memory has been specified.</li></ul>                                                                                                    |

#### Setting and Inquiry of Use of Reactive Power-Meter Method

| Syntax   | Command             | :OPERationvar <characters></characters>                                                                                                    |
|----------|---------------------|----------------------------------------------------------------------------------------------------|
|          | Query<br>Response   | :OPERationvar?<br>:OPERATIONVAR <characters><br/>(Headers: ON)<br/><characters><br/>(Headers: OFF)<br/><characters> = ON/OFF</characters></characters></characters>                                                                                                    |
| Function | Command             | Sets whether to use the reactive power-meter method.                                                                                                    |
|          | Query               | Returns the setting on whether to use the reactive power-meter method.                                                                                                    |
| Example  | Command<br>Response | :OPER ON<br>ALL RIGHT                                                                                                    |
|          | Query<br>Response   | :OPER?<br>ON<br>Makes settings so that the reactive power-meter method is<br>used.                                                                                                    |
| Error    |                     | <ul> <li>A device-dependent error will occur in the following cases:</li> <li>Execution of this command is attempted during Hold.</li> <li>Execution of this command is attempted while the instrument is standing by for or performing time-series measurement.</li> </ul> |

## Setting and Inquiry of PT (VT) Ratio

| Syntax   | Command             | :PT <numeric></numeric>                                                                                                    |
|----------|---------------------|----------------------------------------------------------------------------------------------------|
| -        | Query<br>Response   | :PT?<br>:PT <numeric><br/>(Headers: ON)<br/><numeric><br/>(Headers: OFF)<br/><numeric> = 0.01 to 9999.99 (PT ratio)</numeric></numeric></numeric>                                                                                                    |
| Function | Command             | Sets the PT ratio.                                                                                                    |
|          | Query               | Returns the set PT ratio.                                                                                                    |
| Example  | Command<br>Response | :PT 2.0<br>ALL RIGHT                                                                                                    |
|          | Query<br>Response   | : PT?<br>2.0<br>Sets the PT ratio to 2.0.                                                                                                    |
| Error    |                     | <ul> <li>A device-dependent error will occur in the following cases:</li> <li>Execution of this command is attempted during Hold.</li> <li>Execution of this command is attempted while the instrument is standing by for or performing time-series measurement.</li> </ul> |

#### **Execution of System Reset**

| Syntax   | Command             | :RESEt                                         |
|----------|---------------------|------------------------------------------------|
| Function | Command             | Executes a system reset.                       |
| Example  | Command<br>Response | :RESE<br>ALL RIGHT<br>Executes a system reset. |

## Setting and Inquiry of Baud Rate

| Syntax   | Command             | :RS232c:BAUD <numeric></numeric>                                                                                                    |
|----------|---------------------|----------------------------------------------------------------------------------------------------|
| ·        | Query<br>Response   | :RS232c:BAUD?<br>:RS232C:BAUD <numeric><br/>(Headers: ON)<br/><numeric><br/>(Headers: OFF)<br/><numeric> = 2400/9600/19200/38400</numeric></numeric></numeric>                                                                                             |
| Function | Command             | Sets the baud rate of the RS-232C.                                                                                                    |
|          | Query               | Returns the set baud rate of the RS-232C.                                                                                                    |
| Example  | Command<br>Response | :RS232:BAUD 38400<br>None<br>Changes the baud rate to 38400.                                                                                                    |
|          | Query<br>Response   | :RS232:BAUD?<br>38400<br>Changes the baud rate to 38400.                                                                                                    |
| Note     |                     | The response ALL RIGHT will not be returned to the command,<br>as the command changes the baud rate. In addition, response<br>data will not be sent for other commands on the same line. If<br>the baud rate cannot be changed, an error will be returned. |

## Setting and Inquiry of Device to Which RS-232C is Connected

| -        |                     |                                                                                                    |
|----------|---------------------|----------------------------------------------------------------------------------------------------|
| Syntax   | Command<br>Query    | :RS232c:CONNect <characters><br/>:RS232c:CONNect?</characters>                                                                                                    |
|          | Response            | :RS232C:CONNECT <characters><br/>(Headers: ON)<br/><characters><br/>(Headers: OFF)<br/><characters> = PC/PRINTER</characters></characters></characters>                                                                                                    |
| Function | Command             | Sets the device to which the RS-232C is connected.                                                                                                    |
|          | Query               | Returns the set device to which the RS-232C is connected.                                                                                                    |
| Example  | Command<br>Response | :RS232:CONN PC<br>ALL RIGHT                                                                                                    |
|          | Query<br>Response   | :RS232:CONN?<br>PC<br>Sets the device to a PC.                                                                                                    |
| Error    |                     | <ul> <li>A device-dependent error will occur in the following cases:</li> <li>Execution of this command is attempted during Hold.</li> <li>Execution of this command is attempted while the instrument is standing by for or performing time-series measurement.</li> </ul> |
| Note     |                     | The response ALL RIGHT will be returned to the command only<br>when the device is set to PC, to avoid setting it to another<br>device. If PRINTER is selected for the <character> of the com-<br/>mand, the command will not be accepted.</character>                       |

## Setting and Inquiry of Flow Control

| Syntax   | Command  | :RS232c:FLOW <characters></characters>                                                                                                    |
|----------|----------|----------------------------------------------------------------------------------------------------|
| -        | Query    | :RS232c:FLOW?                                                                                                    |
|          | Response | :RS232C:FLOW <characters></characters>                                                                                                    |
|          |          | (Headers: ON)                                                                                                    |
|          |          | <characters></characters>                                                                                                    |
|          |          | (Headers: OFF)                                                                                                    |
|          |          | <characters> = OFF/XONXOFF/RTSCTS/BOTH<br/>OFF: Flow control is not used.</characters>                                                                                                    |
|          |          | XONXOFF: XON/XOFF control                                                                                                    |
|          |          | RTSCTS: RTS/CTS control<br>BOTH: Both XON/XOFF and RTS/CTS are used.                                                                                                    |
|          |          | DOTTI: DOTTI XOTV/XOTT and IXTO/CTO are used.                                                                                                    |
| Function | Command  | Sets flow control.                                                                                                    |
|          | Query    | Returns the flow-control setting.                                                                                                    |
| Example  | Command  | :RS232:FLOW OFF                                                                                                    |
|          | Response | ALL RIGHT                                                                                                    |
|          | Query    | :RS232:FLOW?                                                                                                    |
|          | Response | OFF                                                                                                    |
|          |          | Turns OFF flow control.                                                                                                    |
| Error    |          | <ul> <li>A device-dependent error will occur in the following cases:</li> <li>Execution of this command is attempted during Hold.</li> <li>Execution of this command is attempted while the instrument is standing by for or performing time-series measurement.</li> </ul> |

## Setting and Inquiry of Sampling Method

| •        |          |                                                                                                    |
|----------|----------|----------------------------------------------------------------------------------------------------|
| Syntax   | Command  | :SAMPling <characters></characters>                                                                                                    |
|          | Query    | :SAMPling?                                                                                                    |
|          | Response | :SAMPLING <characters></characters>                                                                                                    |
|          |          | (Headers: ON)                                                                                                    |
|          |          | <characters></characters>                                                                                                    |
|          |          | (Headers: OFF)<br><characters> = PLL/FIX</characters>                                                                                                    |
|          |          | PLL: PLL                                                                                                    |
|          |          | FIX: Fixed clock                                                                                                    |
| Function | Command  | Sets the sampling method.                                                                                                    |
|          | Query    | Returns the set sampling method.                                                                                                    |
| Example  | Command  | :SAMP PLL                                                                                                    |
| -        | Response | ALL RIGHT                                                                                                    |
|          | Query    | :SAMP?                                                                                                    |
|          | Response | PLL                                                                                                    |
|          | ·        | Sets the sampling method to PLL.                                                                                                    |
| Error    |          | <ul> <li>A device-dependent error will occur in the following cases:</li> <li>Execution of this command is attempted during Hold.</li> <li>Execution of this command is attempted while the instrument is standing by for or performing time-series measurement.</li> </ul> |
| Note     |          | The 3169-20/21 cannot obtain accurate measurements if this setting is not correct.                                                                                                    |

## Setting and Inquiry of Clamp-On Sensor

| Syntax   | Command             | :SENSor <numeric 1="">,<characters 1=""></characters></numeric>                                                                                                    |
|----------|---------------------|----------------------------------------------------------------------------------------------------|
| -        | Query               | :SENSor?                                                                                                    |
|          | Response            | :SENSOR <characters 2="">,<characters 3="">,<characters 4="">,</characters></characters></characters>                                                                                                    |
|          |                     | <characters 5=""></characters>                                                                                                    |
|          |                     | (Headers: ON)<br><characters 2="">,<characters 3="">,<characters 4="">,<characters 5=""></characters></characters></characters></characters>                                                                                                    |
|          |                     | (Headers: OFF)                                                                                                    |
|          |                     | <numeric 1> = 1/2/3/4 (Circuit No.)                                                                                                    |
|          |                     | <characters 1=""> = Sensor</characters>                                                                                                    |
|          |                     | <characters 2=""> = Sensor for Circuit 1</characters>                                                                                                    |
|          |                     | <characters 3=""> = Sensor for Circuit 2</characters>                                                                                                    |
|          |                     | <characters 4=""> = Sensor for Circuit 3<br/><characters 5=""> = Sensor for Circuit 4</characters></characters>                                                                                                    |
|          |                     | <pre><characters 3=""> = 0cms0 for oncent 4 </characters></pre> <characters 1=""> to <characters 5=""> = 9660/9661/9667-5k/9667-500/</characters></characters>                                                                                                    |
|          |                     | 9669/9694/9695-02/9695-03                                                                                                    |
| Function | Command             | Sets the sensor for the circuit of the specified number.                                                                                                    |
|          | Query               | Returns the set sensors to all circuits.                                                                                                    |
| Example  | Command<br>Response | :SENS 1,9660;SENS 2,9660;SENS 3,9660;SENS 4;9660<br>ALL RIGHT                                                                                                    |
|          | Query               | : SENS?                                                                                                    |
|          | Response            | 9660,9660,9660,9660                                                                                                    |
|          | ·                   | Sets the sensors for Circuits 1 to 4 to 9660.                                                                                                    |
| Error    |                     | <ul> <li>A device-dependent error will occur in the following cases:</li> <li>Execution of this command is attempted during Hold.</li> <li>Execution of this command is attempted while the instrument is standing by for or performing time-series measurement.</li> </ul> |
|          |                     | <ul><li>An execution error will occur in the following cases:</li><li>The response data of a circuit not in use will be treated as meaningless data.</li></ul>                                                                                                    |
| Note     |                     | The response data of a circuit not in use will be treated as meaningless data.                                                                                                    |

#### Start and Standby of Time-Series Measurement

| Syntax   | Command             | :STARt                                                                                                    |
|----------|---------------------|----------------------------------------------------------------------------------------------------|
| Function | Command             | <ul> <li>Takes the following action in accordance with the time-series measurement startup procedure:</li> <li>Sets the 3169-20/21 starting time-series measurement when the start method is set to manual.</li> <li>Sets the 3169-20/21 standing by for time-series measurement when the start time is set.</li> </ul> |
| Example  | Command<br>Response | : STAR<br>ALL RIGHT<br>Sets the 3169-20/21 starting or standing by for time-series<br>measurement.                                                                                                    |
| Error    |                     | <ul> <li>A device-dependent error will occur in the following cases:</li> <li>Execution of this command is attempted during Hold.</li> <li>Execution of this command is attempted while the instrument is standing by for or performing time-series measurement.</li> </ul>                                             |

#### Setting and Inquiry of Time-Series Measurement Start Method

| Syntax   | Command  | :STARt:METHod <characters></characters>                       |
|----------|----------|---------------------------------------------------------------|
|          | Query    | :STARt:METHod?                                                |
|          | Response | :START:METHOD <characters></characters>                       |
|          |          | (Headers: ON)                                                 |
|          |          | <characters><br/>(Headers: OFF)</characters>                  |
|          |          | <pre><characters> = MANUAL/TIME/JUST</characters></pre>       |
|          |          | MANUAL: Start manually.                                       |
|          |          | TIME: Start at set time.                                      |
|          |          | JUST: Start at the exact time with regard to the              |
|          |          | set interval.                                                 |
| Function | Command  | Sets the time-series measurement start method.                |
|          | Query    | Returns the set time-series measurement start method.         |
| Example  | Command  | :STAR:METH TIME                                               |
|          | Response | ALL RIGHT                                                     |
|          | Query    | :STAR:METH?                                                   |
|          | Response | TIME                                                          |
|          |          | Sets the time-series measurement start method to time setting |
|          |          | one.                                                          |
| Error    |          | A device-dependent error will occur in the following cases:   |
|          |          | • Execution of this command is attempted during Hold.         |
|          |          | • Execution of this command is attempted while the instrument |
|          |          | is standing by for or performing time-series measurement.     |

#### Setting and Inquiry of Time-Series Measurement Start Time

| Syntax   | Command<br>Query<br>Response | :STARt:TIME <year>,<month>,<day>,<hour>,<min><br/>:STARt:TIME?<br/>:STARt:TIME <year>,<month>,<day>,<hour>,<min><br/>(Headers: ON)<br/><year>,<month>,<day>,<hour>,<min><br/>(Headers: OFF)</min></hour></day></month></year></min></hour></day></month></year></min></hour></day></month></year> |
|----------|------------------------------|----------------------------------------------------------------------------------------------------|
| Function | Command                      | Sets the time-series measurement start time.                                                                                                    |
|          | Query                        | Returns the set time-series measurement start time.                                                                                                    |
| Example  | Command<br>Response          | :STAR:TIME 2002,4,2,8,0<br>ALL RIGHT                                                                                                    |
|          | Query<br>Response            | : STAR: TIME?<br>2002, 4, 2, 8, 0<br>Sets the time-series measurement start time to 8:00, April 2,<br>2002.                                                                                                    |
| Error    |                              | <ul> <li>A device-dependent error will occur in the following cases:</li> <li>Execution of this command is attempted during Hold.</li> <li>Execution of this command is attempted while the instrument is standing by for or performing time-series measurement.</li> </ul>                       |

#### Inquiry of Time-Series Measurement Status

| Syntax   | Query<br>Response | :STATe?<br>:STATE <numeric><br/>(Headers: ON)<br/><numeric><br/>(Headers: OFF)<br/><numeric> = 0/1/2<br/>0: Time-series measurement is stopped.<br/>1: Time-series measurement is on standby.<br/>2: Time-series measurement is in progress.</numeric></numeric></numeric> |
|----------|-------------------|----------------------------------------------------------------------------------------------------|
| Function | Query             | Returns the current time-series measurement status.                                                                                                    |
| Example  | Query<br>Response | : STAT?<br>0<br>This indicates that time-series measurement is stopped.                                                                                                    |

#### Forced stop of Time-Series Measurement

| Syntax   | Command             | :STOP                                                                                                    |
|----------|---------------------|----------------------------------------------------------------------------------------------------|
| Function | Command             | Stops time-series measurement immediately.                                                                                                    |
| Example  | Command<br>Response | : STOP<br>ALL RIGHT<br>Stops time-series measurement immediately.                                                                                                    |
| Error    |                     | <ul><li>A device-dependent error will occur in the following cases:</li><li>Execution of this command is attempted while the instrument is stopped time-series measurement.</li></ul> |

#### Setting and Inquiry of Time-Series Measurement Stop Method

| Syntax   | Command  | :STOP:METHod <characters></characters>                          |
|----------|----------|-----------------------------------------------------------------|
|          | Query    | :STOP:METHod?                                                   |
|          | Response | :STOP:METHOD <characters></characters>                          |
|          |          | (Headers: ON)                                                   |
|          |          | <characters></characters>                                       |
|          |          | (Headers: OFF)<br><characters> = MANUAL/TIME/TIMER</characters> |
|          |          | MANUAL: Stop manually.                                          |
|          |          | TIME: Stop at set time.                                         |
|          |          | TIMER: Stop with timer setting.                                 |
| Function | Command  | Sets the time-series measurement stop method.                   |
|          | _        |                                                                 |
|          | Query    | Returns the set time-series measurement stop method.            |
| Example  | Command  | :STOP:METH TIME                                                 |
|          | Response | ALL RIGHT                                                       |
|          | Query    | :STOP:TIME?                                                     |
|          | Response | TIME                                                            |
|          | •        | Sets the time-series measurement stop method to time setting    |
|          |          | one.                                                            |
| Error    |          | A device-dependent error will occur in the following cases:     |
|          |          | • Execution of this command is attempted during Hold.           |
|          |          | • Execution of this command is attempted while the instrument   |
|          |          | is standing by for or performing time-series measurement.       |

#### Setting and Inquiry of Time-Series Measurement Stop Time

| Syntax   | Command<br>Query<br>Response | :STOP:TIME <year>,<month>,<day>,<hour>,<min><br/>:STOP:TIME?<br/>:STOP:TIME <year>,<month>,<day>,<hour>,<min><br/>(Headers: ON)<br/><year>,<month>,<day>,<hour>,<min><br/>(Headers: OFF)</min></hour></day></month></year></min></hour></day></month></year></min></hour></day></month></year> |
|----------|------------------------------|----------------------------------------------------------------------------------------------------|
| Function | Command                      | Sets the time-series measurement stop time.                                                                                                    |
|          | Query                        | Returns the set time-series measurement stop time.                                                                                                    |
| Example  | Command<br>Response          | :STOP:TIME 2002,4,2,17,0<br>ALL RIGHT                                                                                                    |
|          | Query<br>Response            | : STOP: TIME?<br>2002, 4, 2, 17, 0<br>Sets the time-series measurement stop time to 17:00, April 2,<br>2002.                                                                                                    |
| Error    |                              | <ul> <li>A device-dependent error will occur in the following cases:</li> <li>Execution of this command is attempted during Hold.</li> <li>Execution of this command is attempted while the instrument is standing by for or performing time-series measurement.</li> </ul>                    |

#### Setting and Inquiry of THD Calculation

| Syntax   | Command  | :THD <characters></characters>                                                                                                    |
|----------|----------|----------------------------------------------------------------------------------------------------|
|          | Query    | :THD?                                                                                                    |
|          | Response | :THD <characters></characters>                                                                                                    |
|          |          | (Headers: ON)<br><characters></characters>                                                                                                    |
|          |          | (Headers: OFF)                                                                                                    |
|          |          | <characters> = F/R</characters>                                                                                                    |
|          |          | F: THD-F                                                                                                    |
|          |          | R: THD-R                                                                                                    |
| Function | Command  | Sets the harmonics THD calculation method.                                                                                                    |
|          | Query    | Returns the set harmonics THD calculation method.                                                                                                    |
| Example  | Command  | :THD F                                                                                                    |
| -        | Response | ALL RIGHT                                                                                                    |
|          | Query    | :THD?                                                                                                    |
|          | Response | F                                                                                                    |
|          |          | Sets the THD calculation method to THD-F.                                                                                                    |
| Error    |          | <ul> <li>A device-dependent error will occur in the following cases:</li> <li>Execution of this command is attempted during Hold.</li> <li>Execution of this command is attempted while the instrument is standing by for or performing time-series measurement.</li> </ul> |
|          |          | is standing by for or performing time series medsurement.                                                                                                    |

#### Setting and Inquiry of Timer

| Syntax   | Command             | :TIMEr <numeric 1="">,<numeric 2="">,<numeric 3=""></numeric></numeric></numeric>                                                                                                    |
|----------|---------------------|----------------------------------------------------------------------------------------------------|
| -        | Query               | :TIMEr?                                                                                                    |
|          | Response            | :TIMER <numeric 1="">,<numeric 2="">,<numeric 3=""><br/>(Headers: ON)<br/><numeric 1="">,<numeric 2="">,<numeric 3=""><br/>(Headers: OFF)<br/><numeric 1=""> = Hour data (0 - 9999)<br/><numeric 2=""> = Minute data (0 - 59)<br/><numeric 3=""> = Second data (0 - 59)</numeric></numeric></numeric></numeric></numeric></numeric></numeric></numeric></numeric> |
| Function | Command             | Sets the timer when the time-series measurement stop method is set to timer.                                                                                                    |
|          | Query               | Returns the timer setting.                                                                                                    |
| Example  | Command<br>Response | :TIME 1,0,0<br>ALL RIGHT                                                                                                    |
|          | Query<br>Response   | : TIME?<br>1,0,0<br>Sets the timer to 1 hour.                                                                                                    |
| Error    |                     | <ul> <li>A device-dependent error will occur in the following cases:</li> <li>Execution of this command is attempted during Hold.</li> <li>Execution of this command is attempted while the instrument is standing by for or performing time-series measurement.</li> </ul>                                                                                       |

## Inquiry of Actual Time-Series Measurement Start Time

| Syntax   | Query<br>Response | :TIME:STARt?<br>:TIME:START <year>,<month>,<day>,<hour>,<min>,<sec><br/>(Headers: ON)<br/><year>,<month>,<day>,<hour>,<min>,<sec><br/>(Headers: OFF)</sec></min></hour></day></month></year></sec></min></hour></day></month></year> |
|----------|-------------------|----------------------------------------------------------------------------------------------------|
| Function | Query             | Returns the actual time-series measurement start time.                                                                                                    |
| Example  | Query<br>Response | :TIME:STAR?<br>2002,4,2,8,0,0<br>This indicates that the time-series mea-<br>surement started at 8:00:00, April 2, 2002.                                                                                                    |
| Error    |                   | <ul><li>An execution error will occur in the following cases:</li><li>Time-series measurement has not been started after a reset is performed.</li></ul>                                                                             |

#### Inquiry of Actual Time-Series Measurement Stop Time

| Syntax   | Query<br>Response | :TIME:STOP?<br>:TIME:STOP <year>,<month>,<day>,<hour>,<min>,<sec><br/>(Headers: ON)<br/><year>,<month>,<day>,<hour>,<min>,<sec><br/>(Headers: OFF)</sec></min></hour></day></month></year></sec></min></hour></day></month></year> |
|----------|-------------------|----------------------------------------------------------------------------------------------------|
| Function | Query             | Returns the actual time-series measurement stop time.                                                                                                    |
| Example  | Query<br>Response | :TIME:STOP?<br>2002,4,2,17,0,0<br>This indicates that the time-series measurement ended at<br>17:00:00, April 2, 2002.                                                                                                    |
| Error    |                   | <ul><li>An execution error will occur in the following cases:</li><li>Time-series measurement has not been started after a reset is performed.</li></ul>                                                                           |

## Setting and Inquiry of Message Unit Separator

| Syntax   | Command  | :TRANsmit:SEParator <numeric></numeric>             |
|----------|----------|-----------------------------------------------------|
|          | Query    | :TRANsmit:SEParator?                                |
|          | Response | :TRANSMIT:SEPARATOR <numeric></numeric>             |
|          |          | (Headers: ON)                                       |
|          |          | <numeric></numeric>                                 |
|          |          | (Headers: OFF)<br><characters> = 1/2</characters>   |
|          |          | 1: ";" (semicolon)                                  |
|          |          | 2: "," (comma)                                      |
|          |          | 2. , (oomina)                                       |
| Function | Command  | Sets the message unit separator.                    |
|          | Query    | Returns the set message unit separator.             |
| Example  | Command  | :TRAN:SEP 1                                         |
| -        | Response | ALL RIGHT                                           |
|          | Query    | :TRAN:SEP?                                          |
|          | Response | 1                                                   |
|          | ·        | Sets the message unit separator to a semicolon (;). |

## Setting and Inquiry of Message Terminator

| Syntax   | Command<br>Query<br>Response | :TRANsmit:TERMinator <numeric><br/>:TRANsmit:TERMinator?<br/>:TRANSMIT:TERMINATOR <numeric><br/>(Headers: ON)<br/><numeric><br/>(Headers: OFF)<br/><characters> = 1/2<br/>1: CR+LF<br/>2: CR</characters></numeric></numeric></numeric> |
|----------|------------------------------|----------------------------------------------------------------------------------------------------|
| Function | Command                      | Sets the message terminator.                                                                                                    |
|          | Query                        | Returns the set message terminator.                                                                                                    |
| Example  |                              | :TRAN:TERM 1<br>ALL RIGHT                                                                                                    |
|          | Query<br>Response            | : TRAN : TERM?<br>1<br>Sets the message terminator to "CR+LF".                                                                                                    |

#### Setting and Inquiry of Voltage Range

| Syntax   | Command<br>Query<br>Response | :VOLTage:RANGe <numeric><br/>:VOLTage:RANGe?<br/>:VOLTAGE:RANGE <numeric><br/>(Headers: ON)<br/><numeric><br/>(Headers: OFF)<br/><numeric> = 150/300/600</numeric></numeric></numeric></numeric>                                                                            |
|----------|------------------------------|----------------------------------------------------------------------------------------------------|
| Function | Command                      | Sets the voltage range.                                                                                                    |
|          | Query                        | Returns the set voltage range.                                                                                                    |
| Example  | Command<br>Response          | :VOLT:RANG 150<br>ALL RIGHT                                                                                                    |
|          | Query<br>Response            | : VOLT : RANG?<br>150<br>Sets the voltage range to the 150-V range.                                                                                                    |
| Error    |                              | <ul> <li>A device-dependent error will occur in the following cases:</li> <li>Execution of this command is attempted during Hold.</li> <li>Execution of this command is attempted while the instrument is standing by for or performing time-series measurement.</li> </ul> |
| Note     |                              | The unit is volts (V).                                                                                                    |

## Setting and Inquiry of VT (PT) Ratio

| Syntax   | Command           | :VT <numeric></numeric>                                                                                                    |
|----------|-------------------|----------------------------------------------------------------------------------------------------|
|          | Query<br>Response | :VT?<br>:VT <numeric><br/>(Headers: ON)<br/><numeric><br/>(Headers: OFF)<br/><numeric> = 0.01 to 9999.99 (PT ratio)</numeric></numeric></numeric>                                                                                                    |
| Function | Command           | Sets the VT ratio.                                                                                                    |
|          | Query             | Returns the set VT ratio.                                                                                                    |
| Example  |                   | :VT 2.0<br>ALL RIGHT                                                                                                    |
|          | Query<br>Response | : VT?<br>2.0<br>Sets the VT ratio to 2.0.                                                                                                    |
| Error    |                   | <ul> <li>A device-dependent error will occur in the following cases:</li> <li>Execution of this command is attempted during Hold.</li> <li>Execution of this command is attempted while the instrument is standing by for or performing time-series measurement.</li> </ul> |

#### Setting and Inquiry of Connection Method

| -        |                              |                                                                                                    |
|----------|------------------------------|----------------------------------------------------------------------------------------------------|
| Syntax   | Command<br>Query<br>Response | :WIRing <characters><br/>:WIRing?<br/>:WIRING <characters><br/>(Headers: ON)<br/><characters><br/>(Headers: OFF)<br/><characters> = 1P2W/1P3W/3P3W/3P3W3M/3P4W/3P4W4I</characters></characters></characters></characters>                                                   |
| Function | Command                      | Sets the connection method.                                                                                                    |
|          | Query                        | Returns the set connection method.                                                                                                    |
| Example  | Command<br>Response          | :WIR 1P2W<br>ALL RIGHT                                                                                                    |
|          | Query<br>Response            | : WIR?<br>1P2W<br>Sets the connection method to 1P2W.                                                                                                    |
| Error    |                              | <ul> <li>A device-dependent error will occur in the following cases:</li> <li>Execution of this command is attempted during Hold.</li> <li>Execution of this command is attempted while the instrument is standing by for or performing time-series measurement.</li> </ul> |

# 3.2 Command List

The following commands can be used with the 3169-20/21:

# 3.2.1 Command List

| Command            | Data format (number of the data)                                                                               | Explanation                                         | Ref<br>page |
|--------------------|----------------------------------------------------------------------------------------------------|-----------------------------------------------------|-------------|
| :AOUT:CH1          | <numeric>,<numeric>,<chara<br>cters&gt;,<numeric>,<numeric></numeric></numeric></chara<br></numeric></numeric> | Setting of Output Items of D/A Output<br>Channel 1  | 17          |
| :AOUT:CH1?         |                                                                                                    | Inquiry of Output Items of D/A Output<br>Channel 1  | 17          |
| :AOUT:CH2          | <numeric>,<numeric>,<chara<br>cters&gt;,<numeric>,<numeric></numeric></numeric></chara<br></numeric></numeric> | Setting of Output Items of D/A Output Channel 2     | 18          |
| :AOUT:CH2?         |                                                                                                    | Inquiry of Output Items of D/A Output<br>Channel 2  | 18          |
| :AOUT:CH3          | <numeric>,<numeric>,<chara<br>cters&gt;,<numeric>,<numeric></numeric></numeric></chara<br></numeric></numeric> | Setting of Output Items of D/A Output Channel 3     | 19          |
| :AOUT:CH3?         |                                                                                                    | Inquiry of Output Items of D/A Output<br>Channel 3  | 19          |
| :AOUT:CH4          | <numeric>,<numeric>,<chara<br>cters&gt;,<numeric>,<numeric></numeric></numeric></chara<br></numeric></numeric> | Setting of Output Items of D/A Output Channel 4     | 20          |
| :AOUT:CH4?         |                                                                                                    | Inquiry of Output Items of D/A Output<br>Channel 4  | 20          |
| :AOUT:RATE         | 1K/5K/10K/50K/100K/500K/<br>1000K                                                                              | Setting of D/A Output Integration Rate              | 21          |
| :AOUT:RATE?        |                                                                                                    | Inquiry of D/A Output Integration Rate              | 21          |
| :AVEraging         | 1/2/5/10/20                                                                                                    | Setting of Number of Measurements to be Averaged    | 21          |
| :AVEraging?        |                                                                                                    | Inquiry of Number of Measurements to be Averaged    | 21          |
| :BACKlight         | ON/OFF/AUTO                                                                                                    | Setting of Backlight                                | 22          |
| :BACKlight?        |                                                                                                    | Inquiry of Backlight                                | 22          |
| :BEEPer            | ON/OFF                                                                                                    | Setting of Beeper                                   | 22          |
| :BEEPer?           |                                                                                                    | Inquiry of Beeper                                   | 22          |
| :CARD:DELete       | <file name=""></file>                                                                                          | Deletion of Files on PC Card                        | 23          |
| :CARD:DOWNload     | <file name="">,<file name=""></file></file>                                                                    | Download of File from Internal Memory to PC Card    | 23          |
| :CARD:DOWNload:ALL |                                                                                                    | Download of All Files in Internal Memory to PC Card | 24          |
| :CARD:EXISt?       |                                                                                                    | Inquiry of Installation of PC Card                  | 24          |
| :CARD:FILEname?    | MEAS/INST/BMP/WAVE/SET                                                                                         | Inquiry of File Name on PC Card                     | 25          |

| Command              | Data format (number of the data)                                                                                                    | Explanation                                        | Ref<br>page |
|----------------------|----------------------------------------------------------------------------------------------------|----------------------------------------------------|-------------|
| :CARD:FORMat         |                                                                                                    | Formatting of PC Card                              | 25          |
| :CARD:PICKout?       | <file name="">,<numeric>,<br/><numeric></numeric></numeric></file>                                                                                                    | File Transfer from PC Card                         | 26          |
| :CARD:SETting:SAVE   | <characters></characters>                                                                                                    | Storage of Setting File on PC Card                 | 27          |
| :CARD:SETting:LOAD   | <characters></characters>                                                                                                    | Reading of Setting File from PC Card               | 28          |
| :CIRCuitnum          | 1/2/3/4                                                                                                    | Setting of Number of Circuits to be Measured       | 28          |
| :CIRCuitnum?         |                                                                                                    | Inquiry of Number of Circuits to be Measured       | 28          |
| :CLOCk               | <year>,<month>,<day>,<br/><hour>,<min>,<sec></sec></min></hour></day></month></year>                                                                                                    | Setting of Actual Time                             | 29          |
| :CLOCk?              |                                                                                                    | Inquiry of Actual Time                             | 29          |
| :CT                  | <numeric>,<numeric></numeric></numeric>                                                                                                    | Setting of CT Ratio                                | 30          |
| :CT?                 |                                                                                                    | Inquiry of CT Ratio                                | 30          |
| :CURRent:RANGe       | <numeric>,<numeric></numeric></numeric>                                                                                                    | Setting of Current Range                           | 31          |
| :CURRent:RANGe?      |                                                                                                    | Inquiry of Current Range                           | 31          |
| :DATAout:COPY        |                                                                                                    | Storage of Screen Data                             | 32          |
| :DATAout:COPY:MEDIa  | PRINTER/CARD/MEMORY                                                                                                    | Setting of Medium to Save/Print Out<br>Screen Data | 32          |
| :DATAout:COPY:MEDIa? |                                                                                                    | Inquiry of Medium to Save/Print Out<br>Screen Data | 32          |
| :DATAout:HARMonics   | ON/OFF                                                                                                    | Setting of Harmonics Data Output                   | 33          |
| :DATAout:HARMonics?  |                                                                                                    | Inquiry of Harmonics Data Output                   | 33          |
| :DATAout:ITEM        | <numeric>,<numeric>,<numeric>,<numeric>,<numeric>,<numeric>,<numeric>,<numeric>,<numeric>,<numeric>,<numeric>,<numeric></numeric></numeric></numeric></numeric></numeric></numeric></numeric></numeric></numeric></numeric></numeric></numeric> | Setting of Data Output Items                       | 34          |
| :DATAout:ITEM?       |                                                                                                    | Inquiry of Data Output Items                       | 34          |
| :DATAout:MEDIa       | CARD/MEMORY                                                                                                    | Setting of Medium for Saving Data                  | 36          |
| :DATAout:MEDIa?      |                                                                                                    | Inquiry of Medium for Saving Data                  | 36          |
| :DATAout:SAVE        |                                                                                                    | Storage of Measurement Data                        | 36          |
| :DATAout:WAVE        | ON/OFF                                                                                                    | Setting of Waveform Data File Storage              | 37          |
| :DATAout:WAVE?       |                                                                                                    | Inquiry of Waveform Data File Storage              | 37          |
| :DISPlay:MEAS        | <numeric>,<numeric>,<br/><numeric></numeric></numeric></numeric>                                                                                                    | Setting of Measurement Item to be Displayed        | 38          |
| :DISPlay:MEAS?       |                                                                                                    | Inquiry of Measurement Item to be Dis-<br>played   | 38          |
| :DISPlay:MODE        | MEAS/SET/FILE                                                                                                    | Setting of Display Mode                            | 39          |
| :DISPlay:MODE?       |                                                                                                    | Inquiry of Display Mode                            | 39          |
| :FILEname:CHANge     | <characters>,<file name="">,<br/><file name=""></file></file></characters>                                                                                                    | Change of File Name                                | 39          |
| :FILEname:MEAS       | <characters></characters>                                                                                                    | Setting of Measurement File Name                   | 40          |

| Command                | Data format (number of the data)                                   | Explanation                                       | Ref<br>page |
|------------------------|--------------------------------------------------------------------|---------------------------------------------------|-------------|
| :FILEname:MEAS?        |                                                                    | Inquiry of Measurement File Name                  | 40          |
| :FILEname:SET          | <characters></characters>                                          | Setting of Setting File Name                      | 41          |
| :FILEname:SET?         |                                                                    | Inquiry of Setting File Name                      | 41          |
| :FREQuency             | 50/60                                                              | Setting of Measured Line Frequency                | 42          |
| :FREQuency?            |                                                                    | Inquiry of Measured Line Frequency                | 42          |
| :HEADer                | ON/OFF                                                             | Setting of Communications Output Header           | 42          |
| :HEADer?               |                                                                    | Inquiry of Communications Output Header           | 42          |
| :HOLD                  | ON/OFF                                                             | Setting of Hold State                             | 43          |
| :HOLD?                 |                                                                    | Inquiry of Hold State                             | 43          |
| :ID                    | <numeric></numeric>                                                | Setting of ID Number                              | 43          |
| :ID?                   |                                                                    | Inquiry of ID Number                              | 43          |
| :INTErval              | ALL/0.1S/0.2S/0.5S/1S/2S/<br>5S/10S/1M/2M/5M/10M/15M/<br>30M/60M   | Setting of Interval                               | 44          |
| :INTErval?             |                                                                    | Inquiry of Interval                               | 44          |
| :LANGuage              | <characters></characters>                                          | Setting of Language                               | 45          |
| :LANGuage?             |                                                                    | Inquiry of Language                               | 45          |
| :MEASure?              |                                                                    | Inquiry of Measurement Data                       | 46          |
| :MEMory:FILEname?      | MEAS/INST/BMP/WAVE/SET                                             | Inquiry of File Name in Internal Memory           | 47          |
| :MEMory:FORMat         |                                                                    | Formatting of Data File in Internal Memo-<br>ry   | 47          |
| :MEMory:PICKout?       | <file name="">,<numeric>,<br/><numeric></numeric></numeric></file> | File Transfer from Internal Memory                | 48          |
| :MEMory:SETting:DELete | <characters></characters>                                          | Deletion of Setting Files in Internal Memory      | 48          |
| :MEMory:SETting:FORMat | t                                                                  | Formatting of Setting Files in Internal<br>Memory | 49          |
| :MEMory:SETting:SAVE   | <characters></characters>                                          | Storage of Setting File in Internal Memory        | 49          |
| :MEMory:SETting:LOAD   | <characters></characters>                                          | Reading of Setting File from Internal<br>Memory   | 50          |
| :OPERationvar          | ON/OFF                                                             | Setting of Use of Reactive Power-Meter<br>Method  | 50          |
| :OPERationvar?         |                                                                    | Inquiry of Use of Reactive Power-Meter<br>Method  | 50          |
| :PT                    | <numeric></numeric>                                                | Setting of PT (VT) Ratio                          | 51          |
| :PT?                   |                                                                    | Inquiry of PT (VT) Ratio                          | 51          |
| :RESEt                 |                                                                    | Execution of System Reset                         | 51          |
| :RS232c:BAUD           | 2400/9600/19200/38400                                              | Setting of Baud Rate                              | 52          |
| :RS232c:BAUD?          |                                                                    | Inquiry of Baud Rate                              | 52          |

Command List

| Command             | Data format (number of the data)                                                     | ) Explanation                                             | Ref<br>page |
|---------------------|--------------------------------------------------------------------------------------|-----------------------------------------------------------|-------------|
| :RS232c:CONNect     | PC/PRINTER                                                                           | Setting of Device to Which RS-232C is Connected           | 53          |
| :RS232c:CONNect?    |                                                                                      | Inquiry of Device to Which RS-232C is<br>Connected        | 53          |
| :RS232c:FLOW        | OFF/XONXOFF/RTSCTS/<br>BOTH                                                          | Setting of Flow Control                                   | 54          |
| :RS232c:FLOW?       |                                                                                      | Inquiry of Flow Control                                   | 54          |
| :SAMPling           | PLL/FIX                                                                              | Setting of Sampling Method                                | 55          |
| :SAMPling?          |                                                                                      | Inquiry of Sampling Method                                | 55          |
| :SENSor             | <numeric>,<characters></characters></numeric>                                        | Setting of Clamp-On Sensor                                | 56          |
| :SENSor?            |                                                                                      | Inquiry of Clamp-On Sensor                                | 56          |
| :STARt              |                                                                                      | Start and Standby of Time-Series Mea-<br>surement         | 57          |
| :STARt:METHod       | MANUAL/TIME/JUST                                                                     | Setting of Time-Series Measurement<br>Start Method        | 57          |
| :STARt:METHod?      |                                                                                      | Inquiry of Time-Series Measurement<br>Start Method        | 57          |
| :STARt:TIME         | <year>,<month>,<day>,<br/><hour>,<min>,<sec></sec></min></hour></day></month></year> | Setting of Time-Series Measurement<br>Start Time          | 58          |
| :STARt:TIME?        |                                                                                      | Inquiry of Time-Series Measurement<br>Start Time          | 58          |
| :STATe?             |                                                                                      | Inquiry of Time-Series Measurement Sta-<br>tus            | 58          |
| :STOP               |                                                                                      | Forced stop of Time-Series Measure-<br>ment               | 59          |
| :STOP:METHod        | MANUAL/TIME/TIMER                                                                    | Setting of Time-Series Measurement<br>Stop Method         | 59          |
| :STOP:METHod?       |                                                                                      | Inquiry of Time-Series Measurement<br>Stop Method         | 59          |
| :STOP:TIME          | <year>,<month>,<day>,<br/><hour>,<min>,<sec></sec></min></hour></day></month></year> | Setting of Time-Series Measurement<br>Stop Time           | 60          |
| :STOP:TIME?         |                                                                                      | Inquiry of Time-Series Measurement<br>Stop Time           | 60          |
| :THD                | F/R                                                                                  | Setting of THD Calculation                                | 60          |
| :THD?               |                                                                                      | Inquiry of THD Calculation                                | 60          |
| :TIMEr              | <numeric>,<numeric>,<br/><numeric></numeric></numeric></numeric>                     | Setting of Timer                                          | 61          |
| :TIMEr?             |                                                                                      | Inquiry of Timer                                          | 61          |
| :TIME:STARt?        |                                                                                      | Inquiry of Actual Time-Series Measure-<br>ment Start Time | 61          |
| :TIME:STOP?         |                                                                                      | Inquiry of Actual Time-Series Measure-<br>ment Stop Time  | 62          |
| :TRANsmit:SEParator | <numeric></numeric>                                                                  | Setting of Message Unit Separator                         | 62          |

| Command               | Data format (number of the data) Explanation |                                   | Ref<br>page |
|-----------------------|----------------------------------------------|-----------------------------------|-------------|
| :TRANsmit:SEParator?  |                                              | Inquiry of Message Unit Separator | 62          |
| :TRANsmit:TERMinator  | <numeric></numeric>                          | Setting of Message Terminator     | 63          |
| :TRANsmit:TERMinator? |                                              | Inquiry of Message Terminator     | 63          |
| :VOLTage:RANGe        | 150/300/600                                  | Setting of Voltage Range          | 63          |
| :VOLTage:RANGe?       |                                              | Inquiry of Voltage Range          | 63          |
| :VT                   | <numeric></numeric>                          | Setting of VT (PT) Ratio          | 64          |
| :VT?                  |                                              | Inquiry of VT (PT) Ratio          | 64          |
| :WIRing               | 1P2W/1P3W/3P3W/<br>3P3W3M/3P4W/3P3W4I        | Setting of Connection Method      | 64          |
| :WIRing?              |                                              | Inquiry of Connection Method      | 64          |

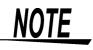

Make sure that flow control is set when the CARD:PICKout? or :MEMory:PICKout? query is used. Do not link these queries with other commands or queries on a line.

# 3.2.2 Command Hierarchical Structure

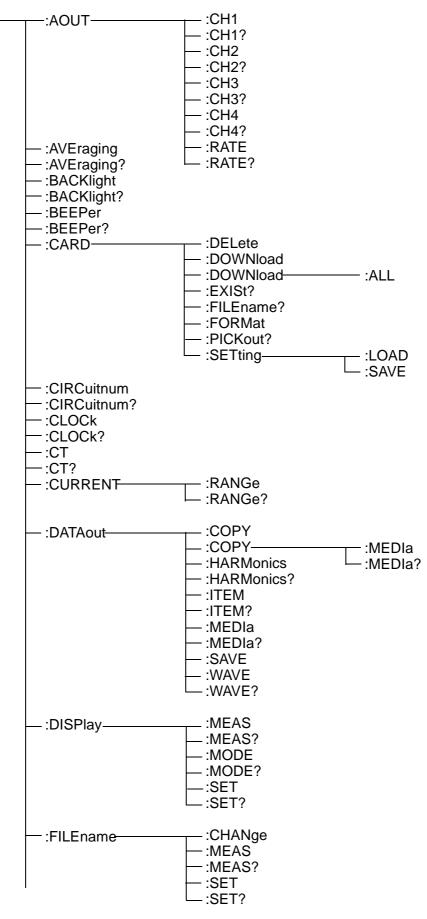

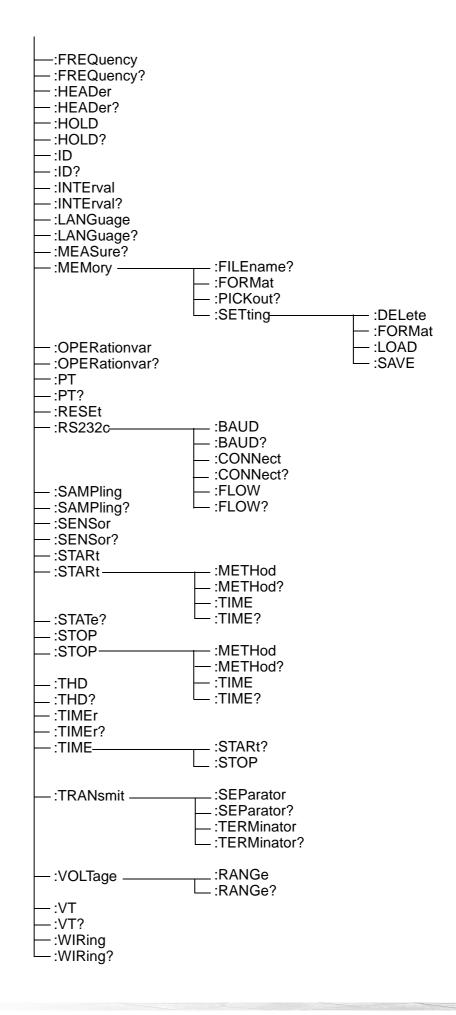

# 3.2.3 Enabled Commands by Status

| Status<br>Command    | Time-Series Measure-<br>ment Stopped |      | Time-Series Measure-<br>ment on Standby |      | Time-Series Measure-<br>ment in Progress |      |
|----------------------|--------------------------------------|------|-----------------------------------------|------|------------------------------------------|------|
|                      | Continuous                           | Hold | Continuous                              | Hold | Continuous                               | Hold |
| :AOUT:CH1            | Yes                                  | No   | No                                      | No   | No                                       | No   |
| :AOUT:CH1?           | Yes                                  | Yes  | Yes                                     | Yes  | Yes                                      | Yes  |
| :AOUT:CH2            | Yes                                  | No   | No                                      | No   | No                                       | No   |
| :AOUT:CH2?           | Yes                                  | Yes  | Yes                                     | Yes  | Yes                                      | Yes  |
| :AOUT:CH3            | Yes                                  | No   | No                                      | No   | No                                       | No   |
| :AOUT:CH3?           | Yes                                  | Yes  | Yes                                     | Yes  | Yes                                      | Yes  |
| :AOUT:CH4            | Yes                                  | No   | No                                      | No   | No                                       | No   |
| :AOUT:CH4?           | Yes                                  | Yes  | Yes                                     | Yes  | Yes                                      | Yes  |
| :AOUT:RATE           | Yes                                  | No   | No                                      | No   | No                                       | No   |
| :AOUT:RATE?          | Yes                                  | Yes  | Yes                                     | Yes  | Yes                                      | Yes  |
| :AVEraging           | Yes                                  | No   | No                                      | No   | No                                       | No   |
| :AVEraging?          | Yes                                  | Yes  | Yes                                     | Yes  | Yes                                      | Yes  |
| :BACKlight           | Yes                                  | Yes  | Yes                                     | Yes  | Yes                                      | Yes  |
| :BACKlight?          | Yes                                  | Yes  | Yes                                     | Yes  | Yes                                      | Yes  |
| :BEEPer              | Yes                                  | Yes  | Yes                                     | Yes  | Yes                                      | Yes  |
| :BEEPer?             | Yes                                  | Yes  | Yes                                     | Yes  | Yes                                      | Yes  |
| :CARD:DELete         | Yes                                  | Yes  | No                                      | No   | No                                       | No   |
| :CARD:DOWNload       | Yes                                  | Yes  | No                                      | No   | No                                       | No   |
| :CARD:DOWNload:ALL   | Yes                                  | Yes  | No                                      | No   | No                                       | No   |
| :CARD:EXISt?         | Yes                                  | Yes  | Yes                                     | Yes  | Yes                                      | Yes  |
| :CARD:FILEname?      | Yes                                  | Yes  | Yes                                     | Yes  | Yes                                      | Yes  |
| :CARD:FORMat         | Yes                                  | Yes  | No                                      | No   | No                                       | No   |
| :CARD:PICKout?       | Yes                                  | Yes  | Yes                                     | Yes  | Yes                                      | Yes  |
| :CARD:SETting:SAVE   | Yes                                  | Yes  | No                                      | No   | No                                       | No   |
| :CARD:SETting:LOAD   | Yes                                  | No   | No                                      | No   | No                                       | No   |
| :CIRCuitnum          | Yes                                  | No   | No                                      | No   | No                                       | No   |
| :CIRCuitnum?         | Yes                                  | Yes  | Yes                                     | Yes  | Yes                                      | Yes  |
| :CLOCk               | Yes                                  | No   | No                                      | No   | No                                       | No   |
| :CLOCk?              | Yes                                  | Yes  | Yes                                     | Yes  | Yes                                      | Yes  |
| :CT                  | Yes                                  | No   | No                                      | No   | No                                       | No   |
| :CT?                 | Yes                                  | Yes  | Yes                                     | Yes  | Yes                                      | Yes  |
| :CURRent:RANGe       | Yes                                  | No   | No                                      | No   | No                                       | No   |
| :CURRent:RANGe?      | Yes                                  | Yes  | Yes                                     | Yes  | Yes                                      | Yes  |
| :DATAout:COPY        | Yes                                  | Yes  | No                                      | No   | No                                       | No   |
| :DATAout:COPY:MEDIa  | Yes                                  | No   | No                                      | No   | No                                       | No   |
| :DATAout:COPY:MEDIa? | Yes                                  | Yes  | Yes                                     | Yes  | Yes                                      | Yes  |
| :DATAout:HARMonics   | Yes                                  | No   | No                                      | No   | No                                       | No   |
| :DATAout:HARMonics?  | Yes                                  | Yes  | Yes                                     | Yes  | Yes                                      | Yes  |
| No: If a command     |                                      |      |                                         |      |                                          |      |

No: If a command is executed in the state "No" above, a device-dependent error will occur.

| Status<br>Command         | Time-Series Measure-<br>ment Stopped |      | Time-Series Measure-<br>ment on Standby |      | Time-Series Measure-<br>ment in Progress |      |
|---------------------------|--------------------------------------|------|-----------------------------------------|------|------------------------------------------|------|
|                           | Continuous                           | Hold | Continuous                              | Hold | Continuous                               | Hold |
| :DATAout:ITEM             | Yes                                  | No   | No                                      | No   | No                                       | No   |
| :DATAout:ITEM?            | Yes                                  | Yes  | Yes                                     | Yes  | Yes                                      | Yes  |
| :DATAout:MEDIa            | Yes                                  | No   | No                                      | No   | No                                       | No   |
| :DATAout:MEDIa?           | Yes                                  | Yes  | Yes                                     | Yes  | Yes                                      | Yes  |
| :DATAout:SAVE             | Yes                                  | Yes  | No                                      | No   | No                                       | No   |
| :DATAout:WAVE             | Yes                                  | No   | No                                      | No   | No                                       | No   |
| :DATAout:WAVE?            | Yes                                  | Yes  | Yes                                     | Yes  | Yes                                      | Yes  |
| :DISPlay:MEAS             | Yes                                  | Yes  | Yes                                     | Yes  | Yes                                      | Yes  |
| :DISPlay:MEAS?            | Yes                                  | Yes  | Yes                                     | Yes  | Yes                                      | Yes  |
| :DISPlay:MODE             | Yes                                  | Yes  | Yes                                     | Yes  | Yes                                      | Yes  |
| :DISPlay:MODE?            | Yes                                  | Yes  | Yes                                     | Yes  | Yes                                      | Yes  |
| :FILEname:CHANge          | Yes                                  | Yes  | No                                      | No   | No                                       | No   |
| :FILEname:SET             | Yes                                  | Yes  | No                                      | No   | No                                       | No   |
| :FILEname:SET?            | Yes                                  | Yes  | Yes                                     | Yes  | Yes                                      | Yes  |
| :FILEname:MEAS            | Yes                                  | Yes  | No                                      | No   | No                                       | No   |
| :FILEname:MEAS?           | Yes                                  | Yes  | Yes                                     | Yes  | Yes                                      | Yes  |
| :FREQuency                | Yes                                  | No   | No                                      | No   | No                                       | No   |
| :FREQuency?               | Yes                                  | Yes  | Yes                                     | Yes  | Yes                                      | Yes  |
| :HEADer                   | Yes                                  | Yes  | Yes                                     | Yes  | Yes                                      | Yes  |
| :HEADer?                  | Yes                                  | Yes  | Yes                                     | Yes  | Yes                                      | Yes  |
| :HOLD                     | Yes                                  | Yes  | Yes                                     | Yes  | Yes                                      | Yes  |
| :HOLD?                    | Yes                                  | Yes  | Yes                                     | Yes  | Yes                                      | Yes  |
| :ID                       | Yes                                  | No   | No                                      | No   | No                                       | No   |
| :ID?                      | Yes                                  | Yes  | Yes                                     | Yes  | Yes                                      | Yes  |
| :INTErval                 | Yes                                  | No   | No                                      | No   | No                                       | No   |
| :INTErval?                | Yes                                  | Yes  | Yes                                     | Yes  | Yes                                      | Yes  |
| :LANGuage                 | Yes                                  | No   | No                                      | No   | No                                       | No   |
| :LANGuage?                | Yes                                  | Yes  | Yes                                     | Yes  | Yes                                      | Yes  |
| :MEASure?                 | Yes                                  | Yes  | Yes                                     | Yes  | Yes                                      | Yes  |
| :MEMory:FILEname?         | Yes                                  | Yes  | Yes                                     | Yes  | Yes                                      | Yes  |
| :MEMory:FORMat            | Yes                                  | Yes  | No                                      | No   | No                                       | No   |
| :MEMory:PICKout?          | Yes                                  | Yes  | Yes                                     | Yes  | Yes                                      | Yes  |
| :MEMory:SETting:DELete    | Yes                                  | Yes  | No                                      | No   | No                                       | No   |
| :MEMory:SETting:FORMat    | Yes                                  | Yes  | No                                      | No   | No                                       | No   |
| :MEMory:SETting:SAVE      | Yes                                  | Yes  | No                                      | No   | No                                       | No   |
| :MEMory:SETting:LOAD      | Yes                                  | No   | No                                      | No   | No                                       | No   |
| :OPERationvar             | Yes                                  | No   | No                                      | No   | No                                       | No   |
| :OPERationvar?            | Yes                                  | Yes  | Yes                                     | Yes  | Yes                                      | Yes  |
| :PT                       | Yes                                  | No   | No                                      | No   | No                                       | No   |
| :PT?                      | Yes                                  | Yes  | Yes                                     | Yes  | Yes                                      | Yes  |
| RESEt<br>No: If a command | Yes                                  | Yes  | Yes                                     | Yes  | Yes                                      | Yes  |

No: If a command is executed in the state "No" above, a device-dependent error will occur.

# Command List

| Status<br>Command     | Time-Series Measure-<br>ment Stopped |      | Time-Series Measure-<br>ment on Standby |      | Time-Series Measure-<br>ment in Progress |      |
|-----------------------|--------------------------------------|------|-----------------------------------------|------|------------------------------------------|------|
|                       | Continuous                           | Hold | Continuous                              | Hold | Continuous                               | Hold |
| :RS232c:BAUD          | Yes                                  | No   | No                                      | No   | No                                       | No   |
| :RS232c:BAUD?         | Yes                                  | Yes  | Yes                                     | Yes  | Yes                                      | Yes  |
| :RS232c:CONNect       | Yes                                  | No   | No                                      | No   | No                                       | No   |
| :RS232c:CONNect?      | Yes                                  | Yes  | Yes                                     | Yes  | Yes                                      | Yes  |
| :RS232c:FLOW          | Yes                                  | No   | No                                      | No   | No                                       | No   |
| :RS232c:FLOW?         | Yes                                  | Yes  | Yes                                     | Yes  | Yes                                      | Yes  |
| :SAMPling             | Yes                                  | No   | No                                      | No   | No                                       | No   |
| :SAMPling?            | Yes                                  | Yes  | Yes                                     | Yes  | Yes                                      | Yes  |
| :STARt                | Yes                                  | No   | No                                      | No   | No                                       | No   |
| :SENSor               | Yes                                  | No   | No                                      | No   | No                                       | No   |
| :SENSor?              | Yes                                  | Yes  | Yes                                     | Yes  | Yes                                      | Yes  |
| :STARt:METHod         | Yes                                  | No   | No                                      | No   | No                                       | No   |
| :STARt:METHod?        | Yes                                  | Yes  | Yes                                     | Yes  | Yes                                      | Yes  |
| :STARt:TIME           | Yes                                  | No   | No                                      | No   | No                                       | No   |
| :STARt:TIME?          | Yes                                  | Yes  | Yes                                     | Yes  | Yes                                      | Yes  |
| :STATe?               | Yes                                  | Yes  | Yes                                     | Yes  | Yes                                      | Yes  |
| :STOP                 | No                                   | No   | Yes                                     | No   | Yes                                      | No   |
| :STOP:METHod          | Yes                                  | No   | No                                      | No   | No                                       | No   |
| :STOP:METHod?         | Yes                                  | Yes  | Yes                                     | Yes  | Yes                                      | Yes  |
| :STOP:TIME            | Yes                                  | No   | No                                      | No   | No                                       | No   |
| :STOP:TIME?           | Yes                                  | Yes  | Yes                                     | Yes  | Yes                                      | Yes  |
| :THD                  | Yes                                  | No   | No                                      | No   | No                                       | No   |
| :THD?                 | Yes                                  | Yes  | Yes                                     | Yes  | Yes                                      | Yes  |
| :TIMEr                | Yes                                  | No   | No                                      | No   | No                                       | No   |
| :TIMEr?               | Yes                                  | Yes  | Yes                                     | Yes  | Yes                                      | Yes  |
| :TIME:STARt?          | Yes                                  | Yes  | Yes                                     | Yes  | Yes                                      | Yes  |
| :TIME:STOP?           | Yes                                  | Yes  | Yes                                     | Yes  | Yes                                      | Yes  |
| :TRANsmit:SEParator   | Yes                                  | Yes  | Yes                                     | Yes  | Yes                                      | Yes  |
| :TRANsmit:SEParator?  | Yes                                  | Yes  | Yes                                     | Yes  | Yes                                      | Yes  |
| :TRANsmit:TERMinator  | Yes                                  | Yes  | Yes                                     | Yes  | Yes                                      | Yes  |
| :TRANsmit:TERMinator? | Yes                                  | Yes  | Yes                                     | Yes  | Yes                                      | Yes  |
| :VOLTage:RANGe        | Yes                                  | No   | No                                      | No   | No                                       | No   |
| :VOLTage:RANGe?       | Yes                                  | Yes  | Yes                                     | Yes  | Yes                                      | Yes  |
| :VT                   | Yes                                  | No   | No                                      | No   | No                                       | No   |
| :VT?                  | Yes                                  | Yes  | Yes                                     | Yes  | Yes                                      | Yes  |
| :WIRing               | Yes                                  | No   | No                                      | No   | No                                       | No   |
| :WIRing?              | Yes                                  | Yes  | Yes                                     | Yes  | Yes                                      | Yes  |

No: If a command is executed in the state "No" above, a device-dependent error will occur.

74

# 3.2.4 Initialization Item List

| Initialization Method, Item                                                     | Power ON | System<br>Reset | Defaul<br>Setting                     |
|---------------------------------------------------------------------------------|----------|-----------------|---------------------------------------|
| RS-232C baud-rate setting<br>Delimiter                                          | No       | No              | 9600 bps<br>CR+LF                     |
| Setting items (actual time)                                                     | No       | No              | Varies depending on the setting items |
| Intrinsic functions (e.g., current range) Varies depending on the setting items | No       | Yes             | Varies depending on the setting items |
| Output queue                                                                    | Yes      | Yes             | Clear                                 |
| Input queue                                                                     | Yes      | Yes             | 2048 bytesFixed                       |
| Current path                                                                    | Yes      | Yes             |                                       |
| Header ON/OFF                                                                   | No       | Yes             | OFF                                   |
| Response-message separator                                                      | No       | Yes             | ,<br>,                                |

Yes: Initialized, No: Not initialized

# 3.2.5 RS-232C Troubleshooting

| Symptom                                                                                                  | Cause / Treatment                                                                                                    |
|----------------------------------------------------------------------------------------------------|----------------------------------------------------------------------------------------------------|
| The RS-232C has stopped work-<br>ing completely.                                                         | <ul> <li>Are the cables properly connected?</li> <li>Are all the devices powered on?</li> <li>Are correct cables used?</li> <li>Is the device to be connected to the RS-232C set to a PRINTER? Change the setting to a PC.</li> </ul>                          |
| Communication failure with RS-<br>232C.                                                                  | <ul> <li>Set the message terminator (delimiter) of the PC correctly (see Message Terminator).</li> <li>Is the PC set to suit the RS-232C connection conditions set on the 3169-20/21?</li> </ul>                                                               |
| The ":CARD" command does not function properly.                                                          | <ul><li> Is the PC card properly installed?</li><li> Does the specified file exist?</li></ul>                                                                                                    |
| Data is garbled when a file is trans-<br>ferred using a ":CARD:PICKout?"<br>or ":MEMory:PICKout?" query. | <ul> <li>Is flow control set between the 3169-20/21 and the PC?</li> </ul>                                                                                                    |
| Setting commands are rejected.                                                                           | <ul> <li>The settings cannot be changed while time-series measurement<br/>is on standby or in progress, or the measurement data is being<br/>held.</li> </ul>                                                                                                  |
| When attempting to read data using a BASIC INPUT statement, the RS-232C bus hangs.                       |                                                                                                    |
| The number of read data is too small.                                                                    | <ul> <li>If the data contains a comma "," try using a LINE INPUT statement.</li> </ul>                                                                                                    |
| Although a command has been transmitted, nothing has happened.                                           | <ul> <li>Has an error occurred?</li> <li>Do you receive an answer message every time you send a setting command?</li> </ul>                                                                                                    |
| Sending several queries, produces only one response.                                                     | <ul> <li>Has an error occurred?</li> <li>Send the queries one at a time, and read the responses individually. When you want to read them in all at once, try doing so by putting them all on one line separated by the message separator character.</li> </ul> |
| The response message to a query differs from the display of the 3169-20/21.                              | <ul> <li>A response message is created after the 3169-20/21 has<br/>received a query. The message, therefore, may differ from the<br/>display when the PC reads the response message.</li> </ul>                                                               |

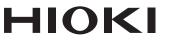

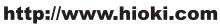

HEADQUARTERS 81 Koizumi Ueda, Nagano 386-1192 Japan

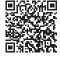

Our regional contact information

**HIOKI EUROPE GmbH** Rudolf-Diesel-Strasse 5

65760 Eschborn, Germany hioki@hioki.eu

1808EN Printed in Japan

Edited and published by HIOKI E.E. CORPORATION

<sup>•</sup>CE declarations of conformity can be downloaded from our website.

<sup>•</sup>Contents subject to change without notice. •This document contains copyrighted content.

<sup>·</sup> It is prohibited to copy, reproduce, or modify the content of this document without permission. ·Company names, product names, etc. mentioned in this document are trademarks or

registered trademarks of their respective companies.